PONTIFÍCIA UNIVERSIDADE CATÓLICA DE GOIÁS ESCOLA POLITÉCNICA ENGENHARIA CIVIL

GUILHERME GUIMARÃES DA SILVA

# **VIGAS EM CONCRETO PROTENDIDO - FORÇA DE PROTENSÃO**

# **E ARMADURA LONGITUDINAL DE FLEXÃO**

GOIÂNIA 2022

# GUILHERME GUIMARÃES DA SILVA

# **VIGAS EM CONCRETO PROTENDIDO - FORÇA DE PROTENSÃO E ARMADURA LONGITUDINAL DE FLEXÃO**

Monografia apresentada ao curso de Engenharia Civil da Escola Politécnica da Pontifícia Universidade Católica de Goiás como requisito para obtenção do título de bacharel em Engenharia Civil.

Orientador: Prof. Me. Alberto Vilela Chaer.

GOIÂNIA 2022

# **VIGAS EM CONCRETO PROTENDIDO - FORÇA DE PROTENSÃO**

# **E ARMADURA LONGITUDINAL DE FLEXÃO**

GUILHERME GUIMARÃES DA SILVA

Monografia defendida e aprovada em 08 de dezembro de 2022 pela banca examinadora a seguir:

Alberto Vilela Chaer, Me.

\_\_\_\_\_\_\_\_\_\_\_\_\_\_\_\_\_\_\_\_\_\_\_\_\_\_\_\_\_\_\_\_\_\_\_\_\_\_\_\_\_\_\_\_\_\_\_\_\_\_\_

Luiz Álvaro de Oliveira Júnior, Dr.

\_\_\_\_\_\_\_\_\_\_\_\_\_\_\_\_\_\_\_\_\_\_\_\_\_\_\_\_\_\_\_\_\_\_\_\_\_\_\_\_\_\_\_\_\_\_\_\_\_\_\_

Murilo Meiron de Pádua Soares, Me.

\_\_\_\_\_\_\_\_\_\_\_\_\_\_\_\_\_\_\_\_\_\_\_\_\_\_\_\_\_\_\_\_\_\_\_\_\_\_\_\_\_\_\_\_\_\_\_\_\_\_\_

Aos meus pais, que sempre estiveram ao meu lado nos momentos bons e ruins, incentivando e sempre me ensinando durante toda minha vida.

A minha irmã, familiares e amigos que sempre me deram apoio.

E por último, não menos importante, a Deus pela minha vida e saúde.

### AGRADECIMENTOS

Agradeço a Deus por me ter proporcionado forças para concluir mais uma etapa da minha vida.

Aos meus professores que tive durante todo o curso de engenharia civil que contribuíram com um melhor aprendizado através dos conhecimentos transmitidos.

Em especial a meu orientador, Professor Alberto Vilela Chaer pela atenção, disposição e correções no curso e neste trabalho.

À PUC Goiás que contribuiu com as ferramentas necessárias para que eu pudesse chegar ao final desse ciclo.

Aos colegas do curso pelas experiências compartilhadas e enriquecedoras.

A meus(minhas) amigos(as) que fizeram parte desta etapa decisiva na minha vida.

E a toda minha família que sempre fez de tudo para que eu chegasse a esta fase da minha vida da forma mais satisfatória possível atuando diretamente, apoiando e incentivando-me a cada momento durante todo o curso.

### **RESUMO**

Estruturas de Concreto Protendido são cada vez mais projetadas e executadas não somente para situações de obras de arte especiais, como também nas edificações residenciais e comerciais. Com o objetivo de estudar os conceitos principais sobre Concreto Protendido, este trabalho faz uma revisão bibliográfica sobre os conceitos principais de protensão, com ênfase aos tipos de protensão (pré-tração e pós-tração) e níveis de protensão (nível 1 - protensão parcial, nível 2 protensão limitada e nível 3 - protensão completa). Baseado no tipo de protensão a ser utilizado e na Classe de Agressividade Ambiental (CAA), estima-se, para uma viga de seção retangular em situação biapoiada, a força de protensão para o nível de protensão exigido. Um dos resultados do trabalho é uma simulação computacional com o auxílio de uma planilha de cálculo que estima a força de protensão para os três níveis de protensão, escolhendo o mínimo exigido em função do tipo de protensão combinado com a CAA. A aplicação se estende para a escolha das cordoalhas (em pré-tração, pós-tração aderente ou pós-tração não aderente), bem como a quantidade de cordoalhas e bainhas para o detalhamento final. O dimensionamento para o Estado Limite Último no Ato da Protensão é fundamental para a verificação da condição última na aplicação da protensão, de modo que esta situação também é avaliada pela implementação computacional. Em função da entrada dos dados do traçado do cabo equivalente, bem como a idade de protensão, encontram-se as tensões máximas em compressão e tração e um gráfico é traçado com as funções de tensão nas fibras inferior e superior da seção transversal, ao longo do comprimento da viga. A partir da quantidade de armadura de protensão, é feito o cálculo de armadura longitudinal para Flexão Pura em situação de Armadura Simples, contemplando a armadura de protensão (armadura ativa) estimadas e escolhidas e a determinação da quantidade necessária de armadura convencional (armadura passiva) a ser acrescentada. Um dos dados de referência para os cálculos são as perdas de protensão, importantíssimas para os cálculos de protensão. Neste trabalho, há de se estimar o valor das perdas totais e perdas imediatas em função do tipo de protensão a ser utilizado, a partir de valores usuais segundo a literatura revisada. Os produtos do trabalho, que são a monografia em si e a implementação computacional por meio de planilha de cálculo se constituem em um material didático a ser utilizado para o processo ensino-aprendizagem do assunto.

**Palavras-chaves:** concreto protendido, carga de protensão, ato da protensão, flexão pura em armadura simples.

# LISTA DE ILUSTRAÇÕES

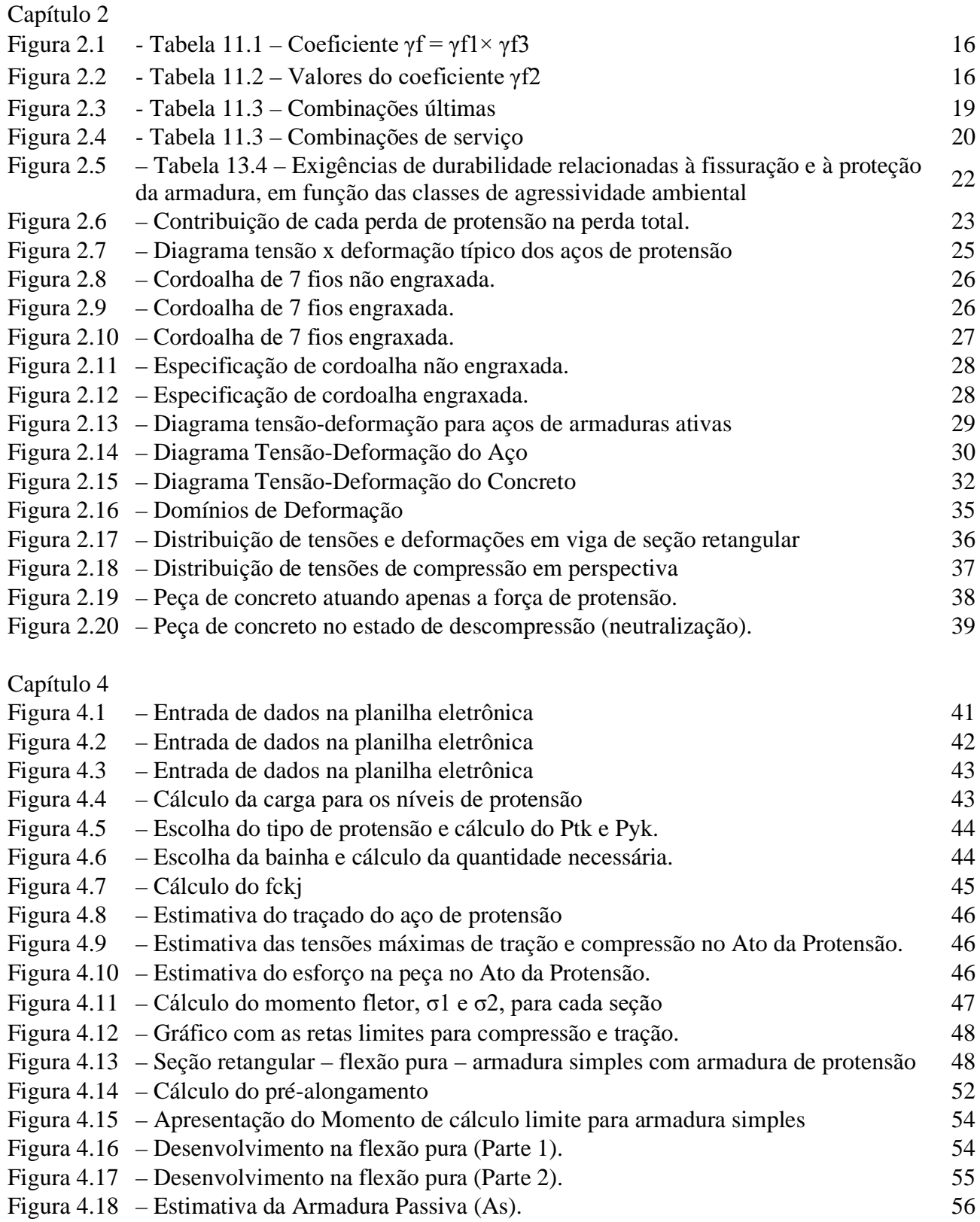

# LISTA DE TABELAS

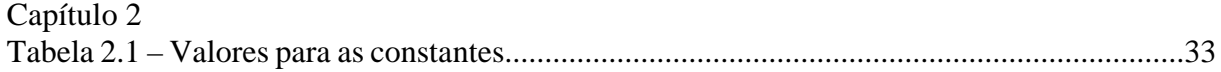

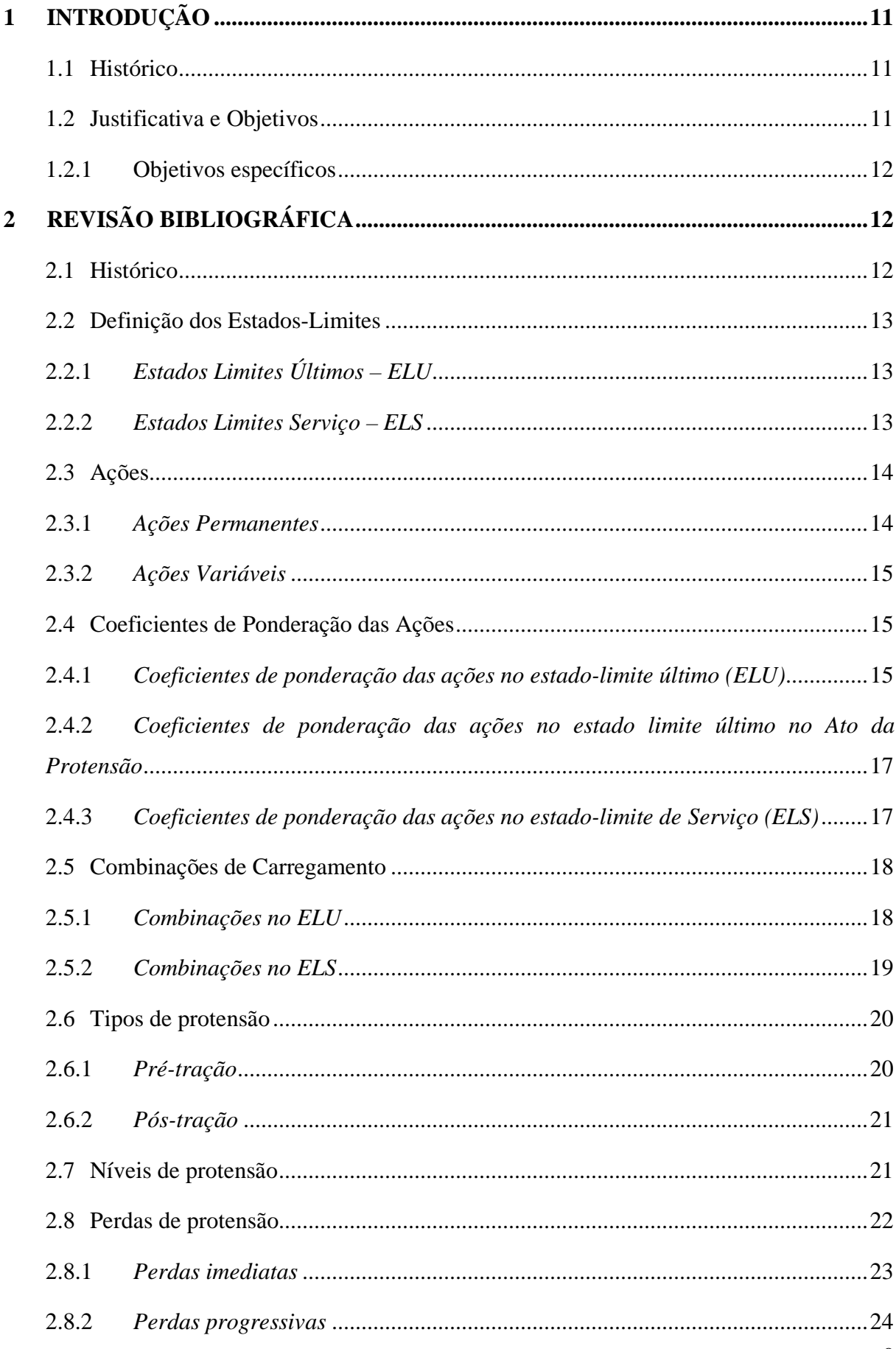

# **SUMÁRIO**

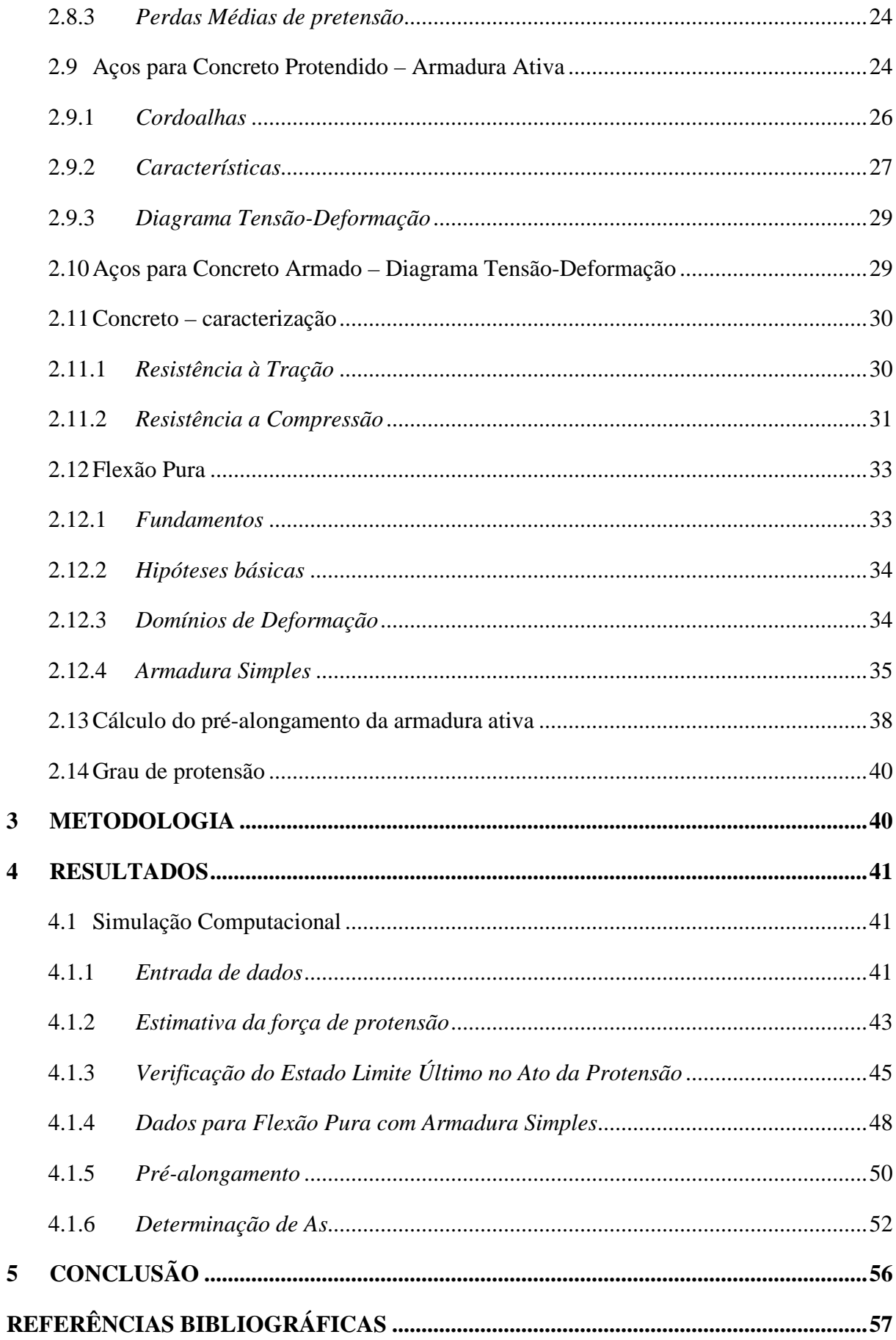

### <span id="page-10-0"></span>**1 INTRODUÇÃO**

#### <span id="page-10-1"></span>1.1.1 Histórico

A ideia de um aglomerante envolvendo pedras e, por conseguinte, este compósito envolvendo barras metálicas foi o início, de forma empírica, da história do que conhecemos hoje como Concreto Armado. Somente no início do Século XX, quando Leonhardt & Walther (CHAER e OLIVEIRA, 2003) realizaram os Ensaios de Stuttgart, as premissas teóricas de Mörch (SÜSSEKIND, 1984) com relação à formação de uma treliça generalizada constituida por bielas comprimidas e barras tracionadas, para uma viga biapoiada com carregamento concentrado simétrico, em flexão pura e flexão simples, puderam ser comprovadas experimentalmente, dando início na Alemanha à formulação para dimensionamento de seções de concreto armado.

Ainda na metade do Século XX, surge, concomitante aos avanços dos estudos do dimensionamento de seções em concreto armado, a ideia de introduzir às regiões tracionadas uma compressão que viesse a contrapor os esforços de tração, de modo a aliviar as tensões de tração ou até eliminá-las. Nasce, portanto, o conceito de Concreto Protendido.

No início, a concepção do Concreto Protendido se dá com a introdução de forças de compressão através de barras de armadura, em que uma porca rosqueada na extremidade da barra que se estendia além do comprimento da peça, produzia, através da lei de ação e reação, uma compressão na seção. O sistema não teve êxito, porque as barras não eram suficientemente resistentes para os efeitos das perdas de protensão, especialmente as perdas progressivas ao longo do tempo, por características reológicas do concreto (retração e fluência) e por deficiência da armadura (relaxação). Freyssinet analisa o problema e sugere que se produzam barras mais resistentes, de modo a se manterem com eficiência, após as perdas. Suas recomendações foram seguidas e o Concreto Protendido passa a ser viável e eficiente. Como reconhecimento, deram a Freyssinet o título de "Pai do Concreto Protendido".

#### <span id="page-10-2"></span>1.1.2 Justificativa e Objetivos

O presente trabalho, estimulado pelo estudo dos princípios do Concreto Protendido, conduziu para redação de um material didático com uma aplicação numérica para estimativa de força de protensão, verificação do Estado Limite Último no ato da protensão e cálculo de armadura de flexão em vigas biapoiadas com Armadura Simples.

Foram sistematizados cálculos por meio de *softwares*, como por exemplo aplicação por meio de planilhas eletrônicas, permitindo que se possa facilitar as etapas no processo de dimensionamento e verificação, auxiliando nas tomadas de decisão.

O material didático produzido contribui para o processo ensino-aprendizagem do assunto para estudantes de engenharia civil, que estão em seu primeiro contato com o assunto abordado.

<span id="page-11-0"></span>1.1.3 Objetivos específicos

- Sistematizar o equacionamento para dimensionamento e verificação de seções fletidas protendidas;
- Desenvolver planilha eletrônica no Microsoft Excel implementando a formulação estudada para o dimensionamento e verificação de seções fletidas protendidas;

# <span id="page-11-1"></span>**2 REVISÃO BIBLIOGRÁFICA**

#### <span id="page-11-2"></span>2.1.1 Histórico

Segundo Bastos (2019), no princípio do desenvolvimento do concreto protendido, devido à baixa resistência dos aços de protensão usados naquela época, não foi alcançado o sucesso. A baixa força de protensão que inicialmente era aplicada, posteriormente reduzia uma parcela significativa pelas chamadas perdas de protensão, como as decorrentes da retração e da fluência do concreto, relaxação do aço, escorregamento na ancoragem, atrito e encurtamento imediato, de forma que as vantagens estruturais obtidas pela protensão, após as perdas ocorreram, eram perdidas.

Segundo Leonhardt (1983), o primeiro registro que se tem da utilização de aços com alta resistência com elevadas tensões em estruturas de concreto protendido foi feito por Wettstein, em 1919. Wettstein utilizou cordas de piano, altamente pré-tracionadas, para a construção de pranchas de concreto de pequena espessura. No entanto, Wettstein não tinha noção de que sua descoberta seria um importante fator para a evolução do concreto protendido.

Com base nos estudos de Freyssinet, sobre a retração e fluência do concreto, ele desenvolveu fundamentos sobre o comportamento do material com base em suas hipóteses. Freyssinet patenteou seu sistema de protensão que utilizava de aços com baixa relaxação e alta resistência em 1928. (ALMEIDA, 1999).

Nas primeiras obras de concreto protendido no Brasil, a participação de brasileiros é pouca ou quase nula. Projetos, materiais utilizados e sistemas construtivos eram todos importados. A primeira obra em concreto protendido executada no Brasil foi a Ponte do Galeão no Rio de janeiro que liga a Ilha do Governador à Ilha do Fundão, a obra foi concluída em 1949, utilizado o sistema Freyssinet para a construção. A ponte possui cerca de 380 m de extensão e sua estrutura é feita de vigas de seção I, pré-moldadas com sistema de pós-tração. Para execução dessa obra, tudo foi importado da França: projeto, equipamentos, ancoragens e cabos de aço.

<span id="page-12-0"></span>2.1.2 Definição dos Estados-Limites

<span id="page-12-1"></span>2.1.3 Estados Limites Últimos – ELU

O estado-limite último é definido pela ABNT NBR 6118:2014 como o estado o qual a estrutura chega ao seu colapso, ou qualquer outra situação em que a estrutura esteja em ruína e que determine a interdição de tal estrutura. No cálculo de peças protendidas, um estado limite importante é o *Estado Limite Último no Ato da Protensão.* De acordo com a ABNT NBR 6118:2014 o estado limite último no ato da protensão é aquele que considera a resistência característica do concreto "fckj", que corresponde a resistência do concreto na idade fictícia j (dias) que será realizada a protensão. Sendo a resistência "fckj" especificada em projeto.

<span id="page-12-2"></span>2.1.4 Estados Limites Serviço – ELS

Estados limites de serviço são os que estão diretamente relacionados a utilização das estruturas, visando a durabilidade e boa aparência. Para dimensionamento de estruturas, a norma pode exigir a verificação da estrutura em relação a alguns estados limites de serviço. No caso de estruturas de concreto protendido, dependendo do nível de protensão, necessita verificar algum desses estados limite de serviço: ELS-W, ELS-F e ELS-D. (ABNT NBR 6118:2014).

Segundo a ABNT NBR 6118:2014, *Estado Limite de Abertura de Fissuras - ELS-W* é o estado limite no qual abertura de fissuras atinge ao valor máximo especificado pelas recomendações normativas. Com relação ao *Estado Limite de Formação de Fissuras - ELS-F,* trata-se do estado limite no qual inicia o processo de formação de fissuras. Esse estado limite é atingido quando a tensão de tração máxima na seção é igual a fct, $_f$ . E sobre o *Estado Limite de Descompressão - ELS-D,* é o estado-limite de serviço onde em um ou mais pontos da seção, a tensão normal é igual a zero, não ocorrendo tração no restante da seção. É usual fazer sua verificação para peças de concreto protendido.

<span id="page-13-0"></span>2.1.5 Ações

As ações nas estruturas são definidas como sendo o motivo pelo qual ocorrem deslocamentos e consequentemente, deformações e esforços nas estruturas. As ações a serem consideradas podem ser classificadas como: permanentes, variáveis e excepcionais. (ABNT NBR 8681:2003)

Segundo a ABNT NBR 6118:2014: "*Na análise estrutural deve ser considerada a influência de todas as ações que possam produzir efeitos significativos para a segurança da estrutura em exame, levando-se em conta os possíveis estados-limites últimos e os de serviço*."

#### <span id="page-13-1"></span>2.1.6 Ações Permanentes

Ações permanentes são aquelas que atuam permanentemente nas estruturas ao longo do tempo. Elas recebem o símbolo G. As ações permanentes são divididas em diretas e indiretas.

"*As ações permanentes diretas são constituídas pelo peso próprio da estrutura, pelos pesos dos elementos construtivos fixos, das instalações permanentes e dos empuxos permanentes.*" (ABNT NBR 6118:2014)

"*As ações permanentes indiretas são constituídas pelas deformações impostas por retração e fluência do concreto, deslocamentos de apoio, imperfeições geométricas e protensão*." (ABNT NBR 6118:2014)

#### 2.1.6.1 *Protensão*

Conforme a ABNT NBR 6118:2014, as ações devido à protensão devem ser consideradas em todas as estruturas protendidas. Sendo considerados os elementos construtivos protendidos e aqueles que sofrem alguma ação indireta da protensão (esforços hiperestáticos de protensão). O cálculo da força de protensão deve ser feito considerando as perdas de protensão estabelecidas pela ABNT NBR 6118:2014 e pela força inicial necessária.

#### <span id="page-14-0"></span>2.1.7 Ações Variáveis

Ações variáveis são aquelas que apresentam variações significativas durante a vida da construção (NBR 8681:2003), recebem o símbolo Q. Alguns exemplos de cargas variáveis são as aplicadas sobre as lajes e as forças do vento. Ações variáveis são divididas em diretas e indiretas.

As ações variáveis diretas são as cargas acidentais previstas no uso da construção, pela ação do vento e da água. A NBR 8681:2003, define as forças acidentais como ações que atuam nas estruturas devido a sua utilização.

Cholfe e Bonilha (2016) definem as ações variáveis indiretas como variações de temperatura, podendo ser uniforme ou não, e ações dinâmicas na estrutura quando ela estiver propícia a choques e vibrações.

#### <span id="page-14-1"></span>2.1.8 Coeficientes de Ponderação das Ações

A ABNT NBR 6118:2014, estabelece que a majoração das ações deve ser feita de acordo com γf, cujos os valores são estabelecidos na Figura 1 e na Figura 2.  $\gamma f = \gamma f1 \cdot \gamma f2 \cdot \gamma f3$  (2.1)

#### <span id="page-14-2"></span>2.1.9 Coeficientes de ponderação das ações no estado-limite último (ELU)

Os valores-base para verificação são os apresentados na Figura 2.1 e na Figura 2.2, para γf1.γf3 e γf2, respectivamente. Segundo a NBR 8681:2003, "*quando se consideram estados limites últimos, os coeficientes γf de ponderação das ações podem ser considerados como o produto de dois outros, γf1 e γf3 (o coeficiente de combinação ψo faz o papel do terceiro coeficiente, que seria indicado por γf2).*"

"Os valores de cálculo Fd das ações são obtidos a partir dos valores representativos, multiplicando-os pelos respectivos coeficientes de ponderação γf definidos em 11.7." (NBR 6118:2014).

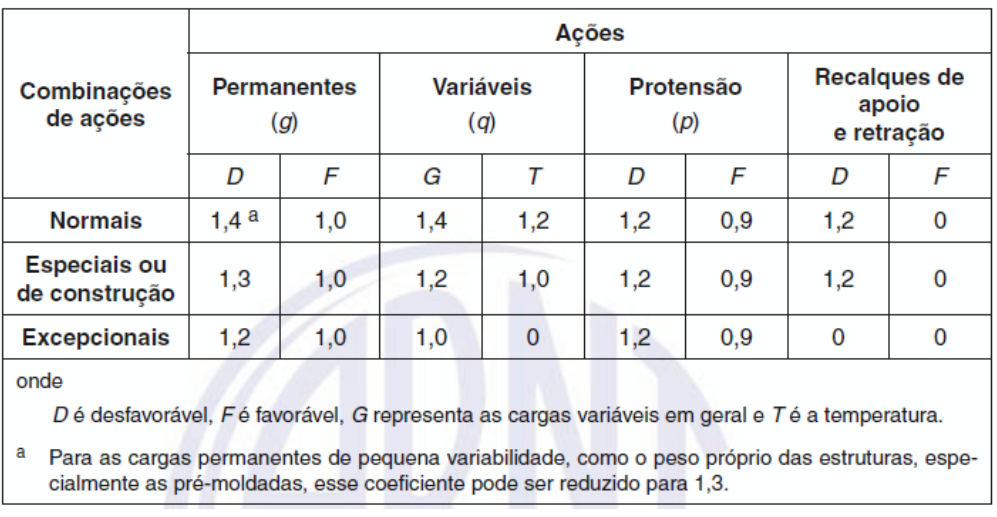

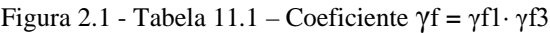

Fonte: ABNT NBR 6118:2014

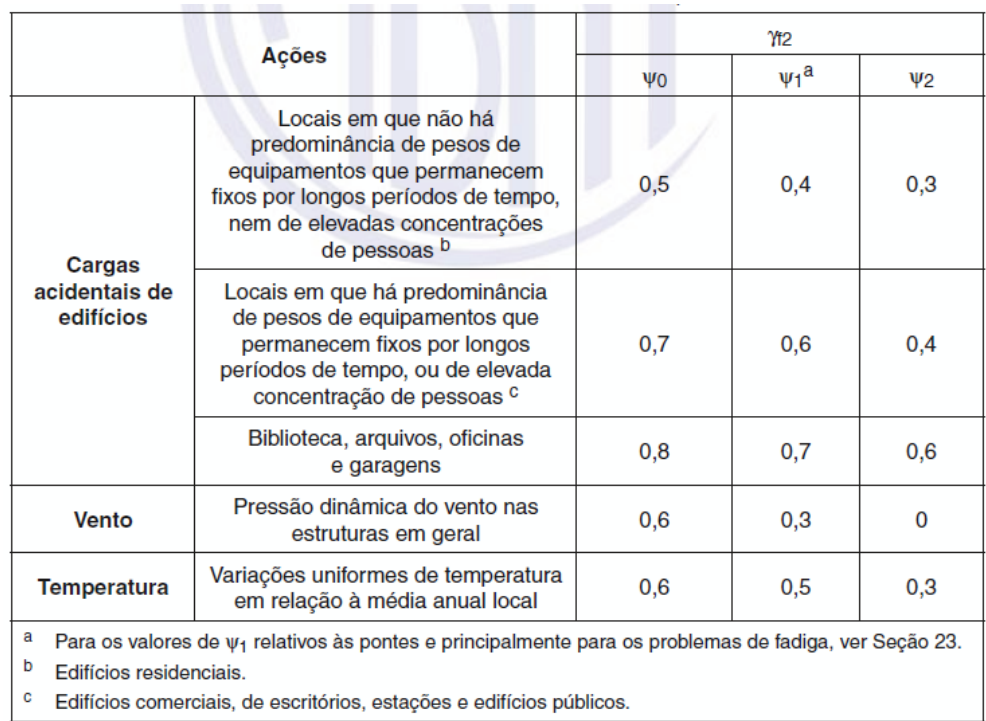

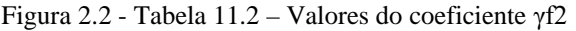

Fonte: ABNT NBR 6118:2014

<span id="page-16-0"></span>2.1.10 Coeficientes de ponderação das ações no estado limite último no Ato da Protensão Para a verificação no estado limite último no ato da protensão, as forças que efetivamente atuarem na estrutura na ocasião, devem ser majoradas pelos seguintes coeficientes de ponderação: (ABNT NBR 6118:2014)

- $\gamma c = 1.2$ ;
- $\gamma s = 1.15$ ;
- $\gamma p = 1.0$  na pré-tração;
- $\gamma p = 1,1$  na pós-tração;
- $\gamma f = 1.0$  para as ações desfavoráveis;
- $\gamma f = 0.9$  para as ações favoráveis;

#### 2.1.10.1 *Verificação simplificada*

A ABNT NBR 6118:2014, permite a verificação no estádio I (concreto não fissurado e comportamento elástico linear dos materiais) em relação ao estado-limite último de protensão, caso as seguintes condições sejam satisfeitas:

- a) A tensão máxima de compressão na seção não pode ultrapassar 70% da resistência característica fckj prevista para a idade de aplicação da protensão.
- b) A tensão máxima de tração do concreto tem que ser menor ou igual a 1,2 vez a resistência a tração fctm.
- c) Nas seções transversais que existirem tensões de tração, a armadura de tração deve ser calculada no estádio II. Para o cálculo, nessa fase da construção, pode-se considerar a força nessa armadura igual à resultante das tensões no concreto no estádio I. A força não pode provocar esforços, na armadura correspondente, superiores a 150 MPa no caso de fios ou barras lisas e 250 MPa em barras nervuradas.
- <span id="page-16-1"></span>2.1.11 Coeficientes de ponderação das ações no estado-limite de Serviço (ELS)

O coeficiente de majoração das ações no ELS é dado pela expressão: γf = γf2 (ABNT NBR 6118:2014). O coeficiente γf2 tem seu valor variando conforme a verificação necessária (ver em Figura 2.2):

- a)  $\gamma f2 = 1$  para combinações raras;
- b)  $\gamma f2 = \psi 1$  para combinações frequentes;

c)  $\gamma$ f2 =  $\psi$ 2 para combinações quase permanentes.

#### <span id="page-17-0"></span>2.1.12 Combinações de Carregamento

"*Um carregamento é definido pela combinação das ações que tem probabilidades não desprezíveis de atuarem simultaneamente sobre a estrutura, durante um período preestabelecido*" (ABNT NBR 6118:2014).

A combinação das ações deve ser feita de forma que possam ser determinados os efeitos mais desfavoráveis para a estrutura; a verificação da segurança em relação aos estadoslimites últimos e aos estados-limites de serviço deve ser realizada em função de combinações últimas e de combinações de serviço, respectivamente. (ABNT NBR 6118:2014).

#### <span id="page-17-1"></span>2.1.13 Combinações no ELU

A ABNT NBR 6118:2014 classifica a combinação última em combinação normal, especiais ou de construção e excepcionais.

As combinações estão sendo apresentadas na Figura 2.3, no qual, de acordo com Bastos (2019), nas construções mais comuns a combinação última a ser considerada é a normal.

**Combinações** Cálculo das solicitações Descrição últimas(ELU) Esgotamento da capacidade resistente para elementos  $F_d = \gamma_g F_{gk} + \gamma_{sg} F_{ggk} + \gamma_g (F_{g1k} + \Sigma \psi_{oj} F_{gik}) + \gamma_{sg} \psi_{os} F_{gak}$ estruturais  $de$ **Concreto**  $Armado<sup>1</sup>$ Esgotamento da capacidade Deve ser considerada, quando necessário, a força de resistente para elementos protensão como carregamento externo com os valores  $P_{k,m4x}$ **Normais** estruturais de Concreto e P<sub>k.mín</sub> para a força desfavorável e favorável, Protendido respectivamente, conforme definido na Seção 9  $S(F_{sd}) \geq S(F_{nd})$ Perda do equilíbrio como  $F_{sd} = \gamma_{gs} G_{sk} + R_d$ corpo rígido  $F_{nd} = \gamma_{gn} G_{nk} + \gamma_q Q_{nk} - \gamma_{qs} Q_{s,min}$ , onde:  $Q_{nk} = Q_{1k} + \Sigma \psi_{oj} Q_{jk}$ **Especiais ou**  $F_d = \gamma_g F_{gk} + \gamma_{sg} F_{sgk} + \gamma_q (F_{q1k} + \Sigma \psi_{oj} F_{qjk}) + \gamma_{sq} \psi_{os} F_{sgk}$ de construção<sup>2</sup>  $F_d = \gamma_g F_{gk} + \gamma_{sg} F_{sgk} + F_{qlexc} + \gamma_q \Sigma \psi_{oj} F_{qjk} + \gamma_{sq} \psi_{os} F_{sgk}$  $Excepcionais<sup>2</sup>$ onde:  $F_d$  = valor de cálculo das ações para combinação última ;  $F_{gk}$  = representa as ações permanentes diretas;  $F_{ek}$  = representa as ações indiretas permanentes como a retração  $F_{ijk}$  e variáveis como a temperatura  $F_{eqk}$ ;  $F_{ak}$  = representa as ações variáveis diretas das quais  $F_{alk}$  é escolhida principal;  $\gamma_2$ ,  $\gamma_{42}$ ,  $\gamma_4$ ,  $\gamma_{44}$  – ver Tabela 3.6;  $\psi_{01}$ ,  $\psi_{02}$  – ver Tabela 3.7;<br>  $F_{sd}$  = representa as ações estabilizantes;  $F_{nd}$  = representa as ações não estabilizantes;  $G_{sk}$  = valor característico da ação permanente estabilizante;  $R_d$  = esforço resistente considerado estabilizante, quando houver;  $G_{nk}$  = valor característico da ação permanente instabilizante;  $Q_{nk} = Q_{1k} + \sum_{j}^{m} \psi_{oj} Q_{jk}$  $Q_{nk}$  = valor característico das ações variáveis instabilizantes;  $Q_{1k}$  = valor característico da ação variável instabilizante considerada principal;  $\psi_{0j}$  e  $Q_{jk}$  = são as demais ações variáveis instabilizantes, consideradas com seu valor reduzido;  $Q_{s,min}$  = valor característico mínimo da ação variável estabilizante que acompanha obrigatoriamente uma ação variável instabilizante: 1. No caso geral, devem ser consideradas inclusive combinações onde o efeito favorável das cargas permanentes seja reduzido pela consideração de  $\gamma_{\rm g} = 1.0$ . No caso de estruturas usuais de edifícios, essas combinações que consideram  $\gamma_{\rm g}$  reduzido (1,0) não precisam ser consideradas; 2. Quando F<sub>qlk</sub> ou F<sub>qlexc</sub> atuarem em tempo muito pequeno ou tiverem probabilidade de ocorrência muito baixa,  $\psi_{0j}$ pode ser substituído por  $\psi_{2i}$ . Este pode ser o caso para ações sísmicas e situação de incêndio.

Figura 2.3 - Tabela 11.3 – Combinações últimas

Fonte: ABNT NBR 6118:2014

#### <span id="page-18-0"></span>2.1.14 Combinações no ELS

As combinações para verificação no estado-limite de serviço estão dispostas na Figura 2.4. Os valores de ψ1 e ψ2 necessário para a verificação das combinações no estado-limite de serviço são apresentados na Figura 2.2.

| Combinações<br>de servico<br>(ELS)                         | Descrição                                                                                                    | Cálculo das solicitações                                          |  |  |  |
|------------------------------------------------------------|----------------------------------------------------------------------------------------------------|-------------------------------------------------------------------|--|--|--|
| Combinações<br>quase<br>permanentes<br>de servico<br>(CQP) | Nas combinações quase permanentes<br>de serviço, todas as ações variáveis são<br>consideradas com seus valores quase<br>permanentes $\psi_2$ $F_{qk}$                                                                                                    | $F_{d,ser} = \Sigma F_{qi,k} + \Sigma \psi_{2i} F_{qi,k}$         |  |  |  |
| Combinações<br>frequentes de<br>serviço (CF)               | Nas combinações frequentes de serviço,<br>a ação variável principal F <sub>q1</sub><br>é tomada com seu valor frequente<br>ψ <sub>1</sub> F <sub>q1k</sub> e todas as demais ações variáveis<br>são tomadas com seus valores quase<br>permanentes $\psi_2$ F <sub>qk</sub> | $F_{d,ser} = \sum F_{gik} + \psi_1 F_{qik} + \sum \psi_2 F_{qik}$ |  |  |  |
| <b>Combinações</b><br>raras de<br>serviço (CR)             | Nas combinações raras de serviço, a ação<br>variável principal F <sub>q1</sub><br>é tomada com seu valor característico F <sub>q1k</sub><br>e todas as demais ações são tomadas com<br>seus valores frequentes $\psi_1$ $F_{qk}$                                           | $F_{d,ser} = \sum F_{gik} + F_{g1k} + \sum \psi_{1i} F_{gik}$     |  |  |  |
| onde                                                       |                                                                                                    |                                                                   |  |  |  |
| $F_{d,ser}$                                                | é o valor de cálculo das ações para combinações de serviço;                                                                                                    |                                                                   |  |  |  |
| $F_{q1k}$                                                  | é o valor característico das ações variáveis principais diretas;                                                                                                    |                                                                   |  |  |  |
| $\Psi$ 1                                                   | é o fator de redução de combinação frequente para ELS;                                                                                                    |                                                                   |  |  |  |
| $\Psi$ <sub>2</sub>                                        | é o fator de redução de combinação quase permanente para ELS.                                                                                                    |                                                                   |  |  |  |

Figura 2.4 - Tabela 11.3 – Combinações de serviço

Fonte: ABNT NBR 6118:2014

#### <span id="page-19-0"></span>2.1.15 Tipos de protensão

O ato de protender é basicamente o tracionamento da armadura de protensão, pode ser realizada de forma anterior ou posterior a concretagem da peça. Quando o tracionamento é feito antes da concretagem, temos a protensão em pré-tração, e quando a peça é tracionada após a sua concretagem temos a protensão em pós-tração. (BASTOS, 2019).

### <span id="page-19-1"></span>2.1.16 Pré-tração

Conforme a NBR 6118:2014, trata-se de concreto protendido em que o pré-alongamento da armadura ativa é feito utilizando-se apoios independentes do elemento estrutural, antes do lançamento do concreto. Nesse caso, a ligação da armadura de protensão com os referidos apoios é desfeita após o endurecimento do concreto; a ancoragem no concreto realiza-se só por aderência.

#### <span id="page-20-0"></span>2.1.17 Pós-tração

Segundo a NBR 6118:2014, é o tipo de protensão no qual o tracionamento da armadura ativa ocorre após a concretagem e endurecimento da peça, sendo utilizado como apoios partes do próprio elemento estrutural.

O concreto protendido em pós-tração pode ser feito com material aderente ou não aderente. Segundo Cholfe e Bonilha (2016):

> A pós-tração com aderência, posteriormente desenvolvida com a injeção de calda de cimento preenchendo os espaços vazios no interior das bainhas, tem aplicação generalizada em estruturas protendidas de médio e grande portes, destacando-se obras viárias de infraestrutura como pontes e viadutos. São as tradicionais estruturas moldadas e protendidas no local da construção. (CHOLFE e BONILHA, 2016).

De acordo com a ABNT NBR 6118:2014, a pós-tração não aderente é o concreto protendido em que o pré-alongamento da armadura ativa é feito após o endurecimento do concreto, utilizando como apoios partes do próprio elemento estrutural, mas não sendo criada aderência com o concreto, sendo a armadura ligada ao concreto apenas em pontos localizados. Segundo Bastos (2019):

> A pós-tensão sem aderência com o uso de cordoalha engraxada vem sendo muito aplicada no Brasil e no mundo nas últimas duas décadas, especialmente em lajes maciças e nervuradas, pisos industriais, vigas e em reforço estrutural. A cordoalha de sete fios é envolta com graxa para diminuir o atrito com a capa de polietileno durante a movimentação na operação de estiramento. A capa funciona como uma bainha, impedindo o contato do concreto com a cordoalha. (BASTOS, 2019).

#### <span id="page-20-1"></span>2.1.18 Níveis de protensão

Os níveis de protensão para projetos de peças protendidas no Brasil, de acordo com o tipo de protensão (pré-tração ou pós-tração) e da classe de agressividade ambiental são apresentados pela ABNT NBR 6118:2014, Figura 2.5:

Figura 2.5 – Exigências de durabilidade relacionadas à fissuração e à proteção da armadura, em função

| Tipo de concreto<br>estrutural                        | Classe de agressividade<br>ambiental (CAA) e tipo<br>de protensão                                                                                                    | <b>Exigências</b><br>relativas<br>à fissuração | Combinação de<br>ações em serviço<br>a utilizar |  |  |
|-------------------------------------------------------|----------------------------------------------------------------------------------------------------|------------------------------------------------|-------------------------------------------------|--|--|
| <b>Concreto simples</b>                               | <b>CAA I a CAA IV</b>                                                                                                    | Não há                                         |                                                 |  |  |
|                                                       | CAA I                                                                                                    | ELS-W $w_k \leq 0.4$ mm                        |                                                 |  |  |
| Concreto armado                                       | <b>CAA II e CAA III</b>                                                                                                    | ELS-W $w_k \leq 0.3$ mm                        | Combinação frequente                            |  |  |
|                                                       | <b>CAA IV</b>                                                                                                    | ELS-W $w_k \leq 0.2$ mm                        |                                                 |  |  |
| Concreto<br>protendido nível 1<br>(protensão parcial) | Pré-tração com CAA I<br>OU<br>Pós-tração com CAA I e II                                                                                                    | ELS-W $w_k \le 0.2$ mm                         | Combinação frequente                            |  |  |
| Concreto                                              | Pré-tração com CAA II                                                                                                    |                                                | Verificar as duas condições abaixo              |  |  |
| protendido nível 2                                    | ou                                                                                                    | ELS-F                                          | Combinação frequente                            |  |  |
| (protensão<br>limitada)                               | Pós-tração com CAA III<br>e IV                                                                                                    | $ELS-Da$                                       | Combinação quase<br>permanente                  |  |  |
| Concreto                                              |                                                                                                    | Verificar as duas condições abaixo             |                                                 |  |  |
| protendido nível 3<br>(protensão                      | Pré-tração com CAA III<br>e IV                                                                                                    | ELS-F                                          | Combinação rara                                 |  |  |
| completa)                                             |                                                                                                    | $ELS-Da$                                       | Combinação frequente                            |  |  |
| а<br><b>NOTAS</b>                                     | A critério do projetista, o ELS-D pode ser substituído pelo ELS-DP com $ap = 50$ mm (Figura 3.1).<br>1 As definições de ELS-W, ELS-F e ELS-D encontram-se em 3.2.<br>2 Para as classes de agressividade ambiental CAA-III e IV, exige-se que as cordoalhas não aderentes<br>tenham proteção especial na região de suas ancoragens.<br>3 No projeto de lajes lisas e cogumelo protendidas, basta ser atendido o ELS-F para a combinação frequente |                                                |                                                 |  |  |
|                                                       | das ações, em todas as classes de agressividade ambiental.                                                                                                    |                                                |                                                 |  |  |

das classes de agressividade ambiental

Fonte: ABNT NBR 6118:2014

Bastos (2019), define os níveis de protensão, para uma peça fletida sob o carregamento de serviço, em função das tensões na seção da seguinte forma:

- a) protensão completa: não ocorrem tensões de tração e a peça trabalha livre de fissuras;"
- b) protensão limitada: podem ocorrer tensões de tração, que não ultrapassam uma tensão admissível, e a peça trabalha livre de fissuras;"
- c) protensão parcial: as tensões de tração não são restringidas e a peça trabalha fissurada. As tensões de tração são resistidas por armadura passiva (As), que auxilia no controle de abertura das fissuras. (BASTOS, 2019)

#### <span id="page-21-0"></span>2.1.19 Perdas de protensão

De acordo com Bastos (2019), a força de protensão inicialmente aplicada decresce ao decorrer do tempo, de forma rápida no início, e ao decorrer de sua vida útil decresce mais lentamente. A redução da força de protensão se deve à diminuição do alongamento da armadura, por diversas causas, o que leva à redução da força de protensão. A soma de

todas as perdas de tensão resulta na chamada perda de protensão total, que é calculada para estimar a força de protensão efetiva final.

> Portanto, a norma faz uma classificação das perdas em função do instante de ocorrência:

- a) perdas iniciais (na pré-tração): aquelas que ocorrem antes da transferência da protensão para a peça;
- b) perdas imediatas: aquelas que ocorrem durante a transferência da protensão para a peça;
- c) perdas progressivas posteriores: aquelas que ocorrem após a transferência da protensão, crescentes ao longo do tempo de vida útil da peça. (BASTOS, 2019).

### <span id="page-22-0"></span>2.1.20 Perdas imediatas

São as perdas de protensão que ocorrem no instante  $t = t_0$ . As perdas imediatas são as ilustradas na Figura 2.6.

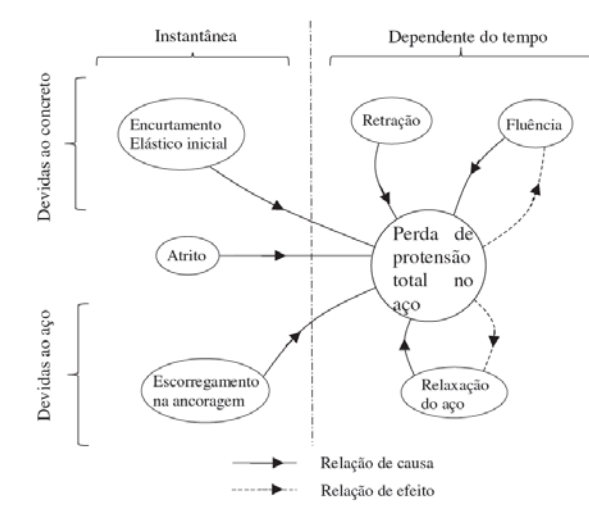

Figura 2.6 – Contribuição de cada perda de protensão na perda total.

Fonte: Bastos (2019)

As perdas imediatas são as "instantâneas" na Figura 2.6 e segundo Bastos (2019) podem ser definidas como:

a) Encurtamento elástico inicial: É a perda devido ao encurtamento do concreto e da armadura de protensão devido a força de protensão que é aplicada na peça. Pela perda de parte do alongamento inicial da armadura protendida consequentemente parte da força de protensão é perdida;

- b) Atrito: É a perda de tensão aplicada ao longo do comprimento da peça, devido ao atrito entre a bainha e o aço de protensão quando a peça é movimentada no estiramento;
- c) Escorregamento na ancoragem: É a perda devido ao escorregamento da armadura quando o cilindro hidráulico solta a armadura após o estiramento. A armadura escorrega por poucos milímetros, arrastando a cunha para dentro do furo da portacunha, até sua completa cravação.

### <span id="page-23-0"></span>2.1.21 Perdas progressivas

São as perdas de protensão que ocorrem no decorrer da vida útil da peça, do instante to até t (em geral t → ∞). Na Figura 2.6 as perdas progressivas são as "dependentes do tempo" e Bastos (2019) as caracteriza como:

- a) Retração: É a perda devido a diminuição do volume do concreto e consequentemente o encurtamento da peça que ocorre devido a evaporação d'água no decorrer da vida útil da peça. Com o encurtamento da peça, a armadura de protensão também encurta e perde tensão;
- b) Fluência: É a perda de protensão devido as deformações de encurtamento na peça ao longo do tempo, ocasionado pelo carregamento externo e força de protensão que aplicam tensões no concreto. Com o encurtamento da estrutura a tensão da armadura de protensão diminuí;
- c) Relaxação do aço: É a perda devido a propriedade natural do aço de protensão, que sofre relaxamento devido ao alongamento e tensão que estão continuamente atuando no mesmo.

### <span id="page-23-1"></span>2.1.22 Perdas Médias de pretensão

Segundo o estudo realizado por Freitas, Real & Moura (2018), para o cálculo das perdas totais de protensão em pós-tração, com variação de resistência (fck) e o tipo de relaxação do aço (RB e RN), admite-se adotar para as perdas totais um valor entre 20% e 30% para protensão do tipo pós-tração aderente com cordoalhas em bainhas metálicas.

### <span id="page-23-2"></span>2.1.23 Aços para Concreto Protendido – Armadura Ativa

Os aços utilizados para concreto protendido se apresentam nas seguintes formas:

- a) Fios treliçados de carbono;
- b) Cordoalhas: fios enrolados em forma de hélice (3 ou 7 fios);
- c) Barras de aço-liga de alta resistência, laminadas a quente. (HANAI, 2005).

Bastos (2019), apresenta o diagrama tensão x deformação para os três tipos de aço, Figura 2.7:

Figura 2.7 – Diagrama tensão x deformação típico dos aços de protensão

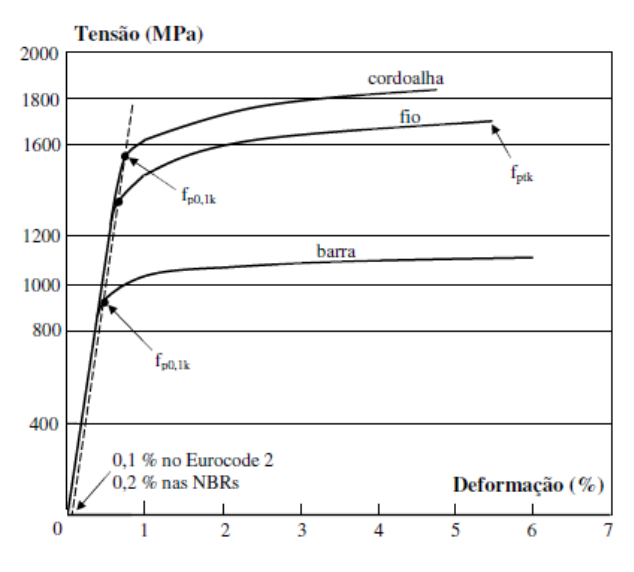

Fonte: Bastos (2019)

Os aços podem ser classificados em relação a sua resistência característica a tração e quanto a relaxação (RN – Relaxação Normal e RB – Relaxação Baixa).

- a) Aços aliviados ou de relaxação normal (RN), são aços retificados por tratamento térmico que alivia as tenções internas de trefilação.
- b) Aços estabilizados ou de relaxação baixa (RB), são os aços que recebem tratamento termo-mecânico, o qual melhora as características elásticas e reduz as perdas de tensão por relaxação do aço. (HANAI, 2005)

De acordo com a NBR 7483:2008, que trata das cordoalhas de aço para concreto protendido, os aços mais usados são os seguintes:

Categoria CP 190: fpyk = 1.710 MPa e fptk = 1.900 MPa

Categoria CP 210: fpyk = 1.890 MPa e fptk =  $2.100$  MPa

Esses aços para protensão tem suas características apresentadas nas seguintes normas brasileiras:

- a) NBR 7482/08: Fios de aço para Concreto Protendido Especificação;
- b) NBR 7483/08: Cordoalhas de aço para Concreto Protendido Especificação;
- c) NBR 7484/09: Barras, cordoalhas e fios de aço destinados a armaduras de protensão – Método de ensaio de relaxação isotérmica;
- d) NBR 6349/08: Barras, cordoalhas e fios de aço para armaduras de protensão Ensaio de tração.

### <span id="page-25-0"></span>2.1.24 Cordoalhas

A NBR 7483:2008, fixa os requisitos para fabricação, encomenda, fornecimento e recebimento de cordoalhas de aço de alta resistência de três e sete fios, destinadas a armaduras de protensão. Podem ser engraxadas e não engraxadas (Figura 2.8, Figura 2.9 e Figura 2.10). As cordoalhas são produzidas sempre na condição de relaxação baixa (RB). A norma também indica que o módulo de elasticidade das cordoalhas (Ep) é de 200 GPa.

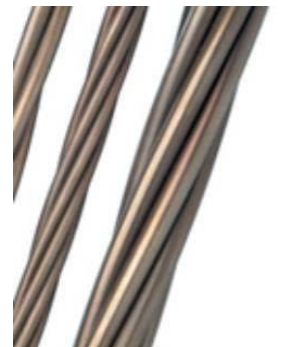

Figura 2.8 – Cordoalha de 7 fios não engraxada.

Fonte: Catálogo ArcelorMittal

Figura 2.9 – Cordoalha de 7 fios engraxada.

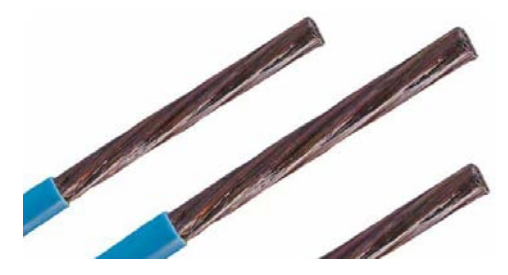

Fonte: Catálogo ArcelorMittal

Figura 2.10 – Cordoalha de 7 fios engraxada.

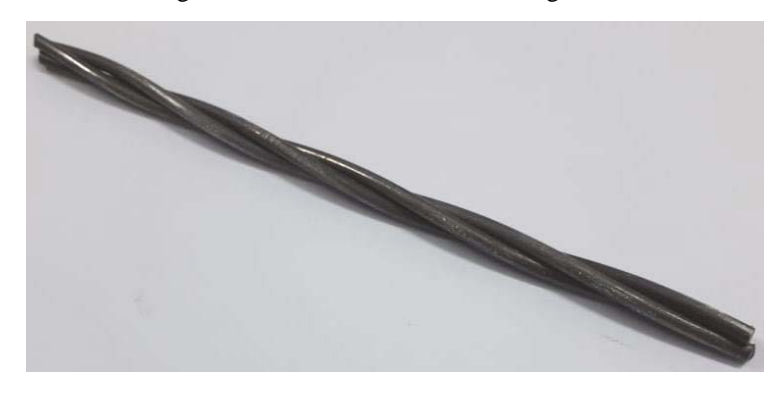

Fonte: Catálogo ArcelorMittal

#### <span id="page-26-0"></span>2.1.25 Características

As características das cordoalhas fabricadas por empresas brasileiras estão mostradas na Figura 2.11 (cordoalhas não engraxadas) e na Figura 2.12 (cordoalhas engraxadas).

#### Exemplos:

CP-190 RB 12,7 – cordoalha de sete fios para Concreto Protendido (CP), categoria 190 (resistência característica mínima à tração (fptk) de 190 kN/cm2 (1.900 MPa), de relaxação baixa (RB) e diâmetro nominal de 12,7 mm; CP-190 RB 3 x 3,0 – cordoalha para Concreto Protendido, categoria 190 (fptk = 1.900 MPa), relaxação baixa e composta por três fios de diâmetro nominal 3 mm por fio. (BASTOS, 2019).

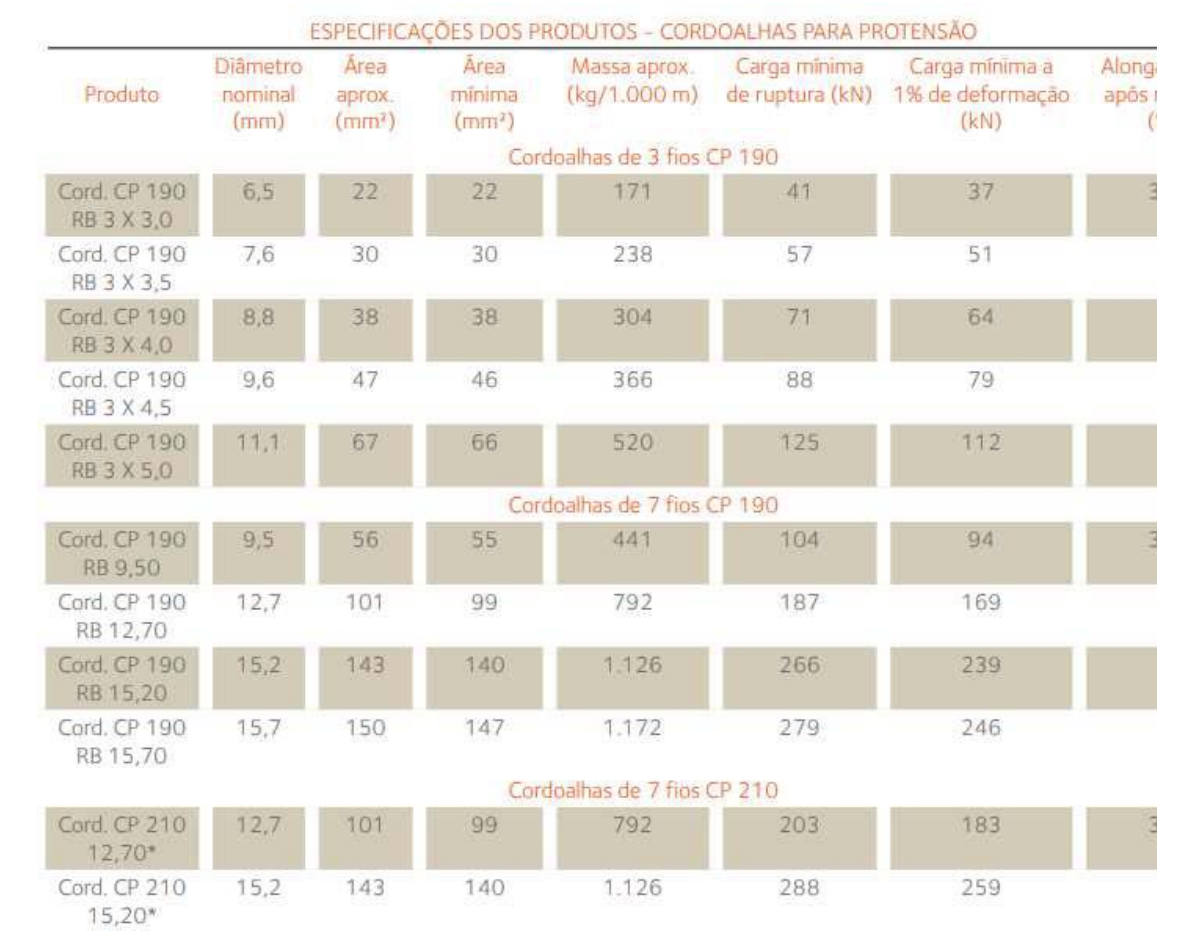

#### Figura 2.11 – Especificação de cordoalha não engraxada.

Fonte: Catálogo ArcelorMittal, 2022

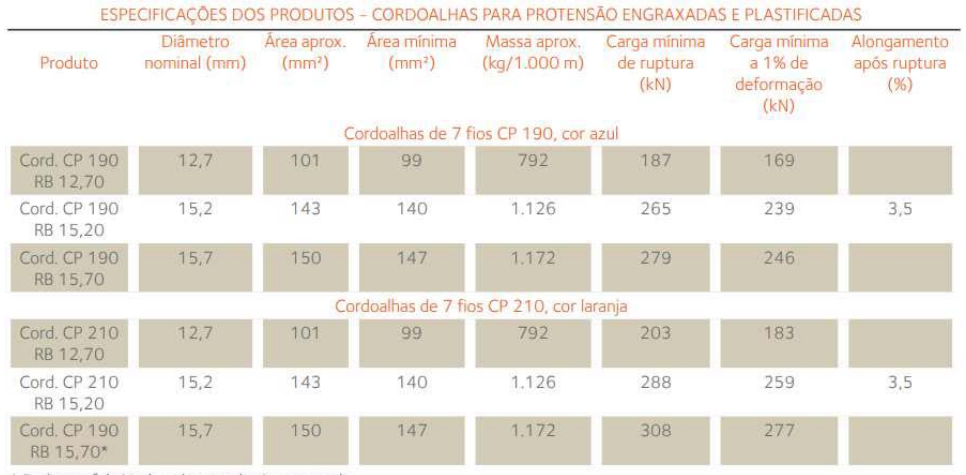

#### Figura 2.12 – Especificação de cordoalha engraxada.

\* Pode ser fabricada sob consulta/encomenda,

Fonte: Catálogo ArcelorMittal, 2022

#### <span id="page-28-0"></span>2.1.26 Diagrama Tensão-Deformação

Para cálculos nos Estados Limites de Serviço (ELS) e Estados Limites Último (ELU), a ABNT NBR 6118:2014 recomenda a utilização do diagrama tensão-deformação simplificado mostrado na Figura 2.13.

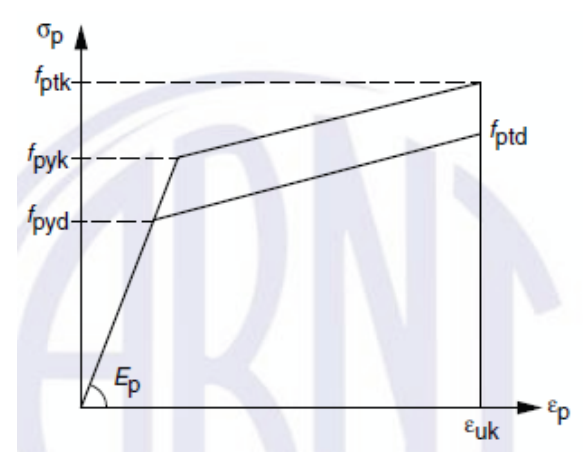

Figura 2.13 – Diagrama tensão-deformação para aços de armaduras ativas

Fonte: ABNT NBR 6118:2014

$$
\varepsilon_{pyk} = \frac{f_{pyk}}{E_p} \tag{2.2}
$$

$$
\varepsilon_{pyd} = \frac{f_{pyd}}{E_p} \tag{2.3}
$$

$$
\varepsilon_{uk} = \varepsilon_{puk} \approx 30 \ a \ 40\%o \tag{2.4}
$$

#### <span id="page-28-1"></span>2.1.27 Aços para Concreto Armado – Diagrama Tensão-Deformação

Os valores característicos da resistência de escoamento do aço, assim como, o diagrama tensão-deformação, devem ser obtidos por meio de ensaios de tração realizados segundo a ABNT NBR ISSO 6892-1. Para os cálculos nos ELU e ELS, pode-se utilizar uma simplificação do diagrama, como mostrado na Figura 2.14.

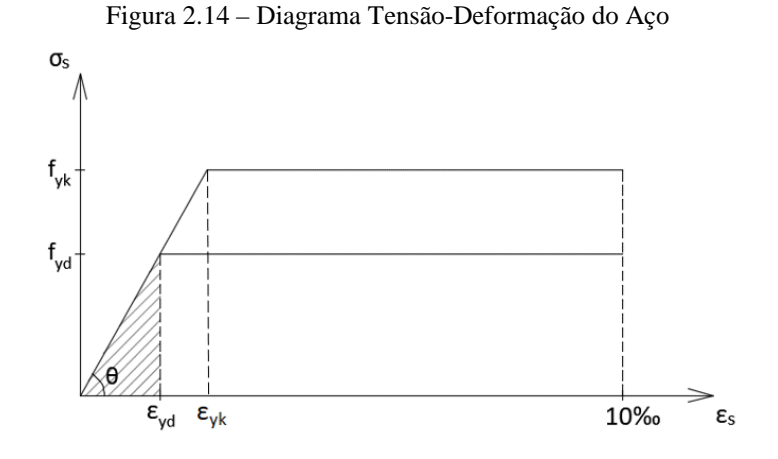

Fonte: Praxedes, Jorge, Chaer (2015)

Onde:

$$
tan \theta = E_s = \frac{f_{yd}}{\varepsilon_{yd}} \tag{2.5}
$$

$$
\varepsilon_{yd} = \frac{f_{yd}}{E_s} \tag{2.6}
$$

#### <span id="page-29-0"></span>2.1.28 Concreto – caracterização

#### <span id="page-29-1"></span>2.1.29 Resistência à Tração

De acordo com Bastos (2019), a resistência à tração do concreto é importante na determinação da fissuração (momento fletor da primeira fissura e verificação da abertura da fissura), na resistência de aderência entre o concreto e a barra de aço.

São três os tipos de ensaio comumente realizados para a determinação da resistência do concreto à tração: tração direta (fct), tração indireta (compressão diametral – fct,sp) e tração na flexão (fct,f), sendo o de tração direta menos comum de ser executado. A resistência à tração direta (fct) pode ser considerada igual a 0,9fct,sp ou 0,7fct,f , ou, na falta de resultados de ensaios, a resistência média à tração direta (fct,m) pode ser avaliada em função da resistência característica do concreto à compressão (fck), por meio das expressões: (ABNT NBR 6118:2014).

a) Para concretos do Grupo I (C20 a C50):

$$
f_{ctm} = 0.3 \sqrt[3]{f_{ck}^2}
$$
 (2.7)

b) Para concretos do Grupo II (C55 a C90):

$$
f_{ctm} = 2{,}12 \ln (1 + 0{,}11 \text{fck}) \tag{2.8}
$$

com:

$$
f_{\text{ctk,inf}} = 0.7. f_{\text{ctm}} \tag{2.9}
$$

$$
f_{\text{ctk,sup}} = 1.3. f_{\text{ctm}} \tag{2.10}
$$

A tensão de fissuração (σfiss) é encontrada por meio da expressão:

$$
\sigma_{fiss} = \alpha \cdot f_{ctk,inf} \tag{2.11}
$$

Sendo:

$$
\alpha = \begin{cases} 1,2 \text{ para seções } T \text{ ou duplo } T \\ 1,3 \text{ para seções } I \text{ ou } T \text{ Invertido} \\ 1,5 \text{ para seções retangulares} \end{cases}
$$
 (2.12)

#### <span id="page-30-0"></span>2.1.30 Resistência a Compressão

Em análises do ELU podem ser empregados o diagrama tensão-deformação, mostrado na Figura 2.15, este diagrama, foi obtido por meio de ensaios à compressão centrada, representando a relação entre essas duas grandezas. Desta forma é possível notar uma região parabólica, definida no intervalo  $0 \le \varepsilon_c \le \varepsilon_{c2}$  e outra linear em  $\varepsilon_{c2} \le \varepsilon_c \le \varepsilon_{cu}$ .

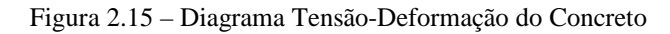

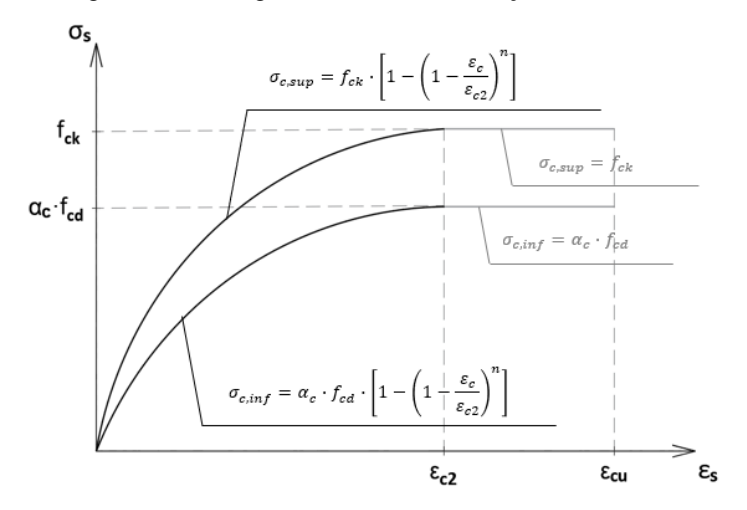

Fonte: Praxedes, Jorge, Chaer (2015)

A relação tensão-deformação é dada pelas expressões abaixo, com as constantes aparecendo na Tabela 2.1:

$$
\sigma_{cd, \sup} = f_{ck} \cdot k_2 \tag{2.13}
$$

$$
\sigma_{cd,inf} = \alpha_c \cdot f_{cd} \cdot k_2 \tag{2.14}
$$

Onde:

$$
\begin{cases}\nk_2 = 1 - \left(1 - \frac{\varepsilon_c}{\varepsilon_{c2}}\right)^n, & \text{se } 0 \le \varepsilon_c \le \varepsilon_{c2} \\
k_2 = 1, & \text{se } \varepsilon_{c2} \le \varepsilon_c \le \varepsilon_{cu}\n\end{cases} \tag{2.15}
$$

| Classe de Concreto – GRUPO I | Classe de Concreto GRUPO II                                                            |
|------------------------------|----------------------------------------------------------------------------------------|
| $(C20 - C50)$                | $(C55 - C90)$                                                                          |
| $\varepsilon_{c2} = 2\%$     | $\varepsilon_{c2} = 2\%_0 + 0.085\%_0$ . $(f_{ck} - 50)^{0.53}$                        |
| $\varepsilon_{cu} = 3.5\%$   | $\varepsilon_{cu} = 2.6\%_{0} + 35\%_{0} \cdot \left(\frac{90 - f_{ck}}{100}\right)^4$ |
| $n = 2$                      | $n = 1.4 + 23.4 \cdot \left(\frac{90 - f_{ck}}{100}\right)^4$                          |
| $\alpha_c = 0.85$            | $\alpha_c = 0.85 \cdot \left(1 - \frac{f_{ck} - 50}{200}\right)$                       |
| $\lambda = 0.8$              | $\lambda = 0.8 - \frac{f_{ck} - 50}{400}$                                              |

Tabela 2.1 – Valores para as constantes

#### <span id="page-32-0"></span>2.1.31 Flexão Pura

#### <span id="page-32-1"></span>2.1.32 Fundamentos

Segundo os Ensaios de Stuttgart (1902), uma seção transversal submetida a flexão pura apresentará as trajetórias das tensões de compressão paralelas às trajetórias de tensão de tração. Imaginando uma solicitação por momento fletor positivo, surgirá uma linha neutra no interior da seção transversal, em que acima dela, a seção estará submetida a tensões normais de compressão e, abaixo, tensões de tração. O cálculo da armadura respeita as condições dos Estados Limites Últimos (ELU), e considera-se a região tracionada toda fissurada, em que o concreto não contribui para a resultante em tração, sendo esta exclusivamente de responsabilidade da armadura longitudinal de tração a ser posicionada. Sendo que a energia de deformação do esforço cortante é nula em flexão pura, admite-se que a seção originariamente plana permanece plana após as deformações, ou seja, após o desenvolvimento da curvatura do eixo da peça. Neste contexto, a curvatura pode ser igualada ao ângulo de giro da seção transversal, que forma, com relação à linha neutra, dois triângulos semelhantes, tomando como referência para o concreto a fibra mais comprimida e, para o aço, a fibra correspondente ao esperado centro de gravidade da distribuição das barras que cobrirão o valor da armadura de tração a ser determinado. Todo cálculo ocorre atendendo a princípios estatísticos, com a minoração da resistência

Fonte: NBR 6118:2014

dos materiais, concreto e aço, bem como a majoração do carregamento, estando a seção no Estádio III, quando os materiais, concreto e/ou aço, passam para o regime plástico, encaminhando-se para a ruptura.

#### <span id="page-33-0"></span>2.1.33 Hipóteses básicas

A ABNT NBR 6118:2014, recomenda as seguintes hipóteses básicas:

- a) As seções transversais permanecem planas até que haja a ruptura, ou seja, a distribuição das deformações é linear;
- b) A deformação das barras de aço deve ser a mesma do concreto ao seu entorno, deste modo garantido a aderência entre concreto e barra de aço;
- c) O alongamento máximo permitido para a armadura de tração será de 10‰, com o intuito de prevenir deformações excessivas;
- d) No ELU, as tensões de tração no concreto são desprezadas;
- e) A distribuição de tensões do concreto é feita de acordo com o diagrama tensãodeformação parábola-retângulo, com tensão máxima  $\sigma_{cd}$ ; (ROCHA & CHAER, 2020).

#### <span id="page-33-1"></span>2.1.34 Domínios de Deformação

A ABNT NBR 6118:2014 define os seguintes domínios de deformação, Figura 2.16, para seções submetidas a tensões normais, seja em tração uniforme, flexo-tração, flexão pura, flexo-compressão e compressão uniforme, a saber:

Ruptura convencional por deformação plástica excessiva:

— reta a: tração uniforme;

— domínio 1: tração não uniforme, sem compressão;

— domínio 2: flexão simples ou composta sem ruptura à compressão do concreto (εc < εcu e com o máximo alongamento permitido).

Ruptura convencional por encurtamento-limite do concreto:

— domínio 3: flexão simples (seção subarmada) ou composta com ruptura à compressão do concreto

e com escoamento do aço (εs ≥ εyd);

— domínio 4: flexão simples (seção superarmada) ou composta com ruptura à compressão do concreto

e aço tracionado sem escoamento (εs < εyd);

— domínio 4ª: flexão composta com armaduras comprimidas;

— domínio 5: compressão não uniforme, sem tração;

— reta b: compressão uniforme.

(ABNT NBR 6118:2014).

Considerando que o diagrama tensão-deformação do concreto é no formato parábolaretângulo e que para εc = εcu temos a passagem do trecho parabólico para o trecho horizontal (plastificação), faz-se uma adaptação no Domínio 2, segmentando-o em dois Sub-domínios: 2ª (trecho parabólico) e 2b (trecho reto). A Figura 2.16, adaptada da original apresentada segundo a ABNT NBR 6118:2014, apresenta estes dois Subdomínios pertencentes ao Domínio 2.

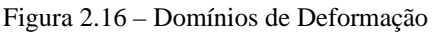

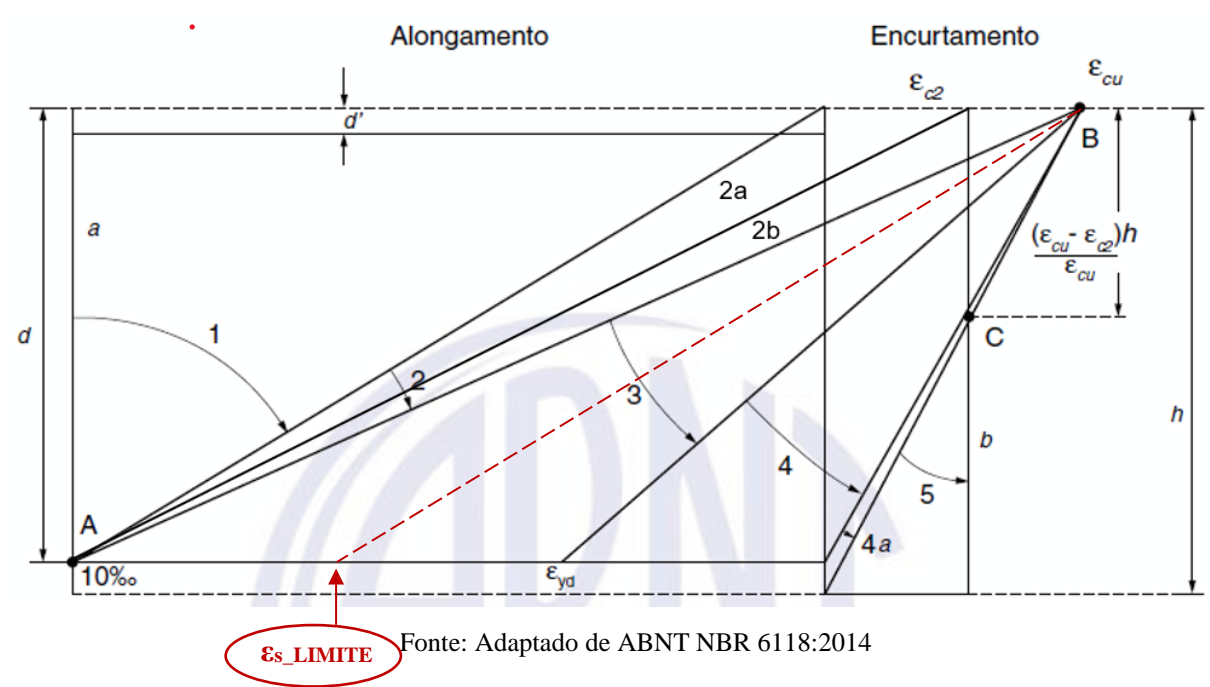

#### <span id="page-34-0"></span>2.1.35 Armadura Simples

Segundo a ABNT NBR6118:2014 recomenda-se um limite para a curvatura do elemento, apresentado em função de um limite para a posição relativa da linha neutra ( $kx = x/d$ ), limite este que vale 0,45 para concretos da classe I (C20 a C50) e 0,35 para concretos da classe II (C55 A C90). Ambos os limites pertencem ao Domínio 3, caracterizando o que chamamos de situação limite para o cálculo com Armadura Simples.

O cálculo com Armadura Simples é quando temos a armadura longitudinal de tração calculada. Na região comprimida prescrevem-se duas barras finas, uma em cada canto do estribo, chamadas de armadura de montagem ou porta-estribos, como o próprio nome diz, para a fixação dos estribos na região comprimida.

Segundo Rocha & Chaer (2020),

Caso tenhamos uma solicitação inicial que conduza a uma deformada posterior à deformada limite, podemos tomar duas decisões de projeto:

a) alterar os parâmetros de geometria e material, buscando uma nova situação de deformada anterior à limite e, portanto, mantendo o cálculo por Armadura Simples;

b) optar pelo arranjo de armadura conhecido por Armadura Dupla.

(ROCHA & CHAER, 2020).

2.1.35.1 *Fundamentos para o cálculo da Armadura de Tração*  Seguindo as hipóteses básicas, a partir da Figura 2.17, tem-se, por equilíbrio:

$$
\sum N = 0 \quad e \quad \sum M = 0 \tag{2.16}
$$

Para uma viga de seção retangular, com largura  $b_w$  e altura h, sob flexão simples, submetida a um momento fletor positivo, com armadura de tração  $A_s$  e uma área de concreto comprimido  $A'_c$ , surgirá a Linha Neutra (LN) à distância  $x$ , medida a partir da fibra mais comprimida da seção transversal. Chama-se de altura útil  $d$  a distância da fibra mais comprimida ao centro de gravidade esperado da armadura longitudinal tracionada, como mostra a Figura 2.17.

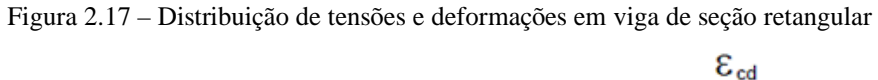

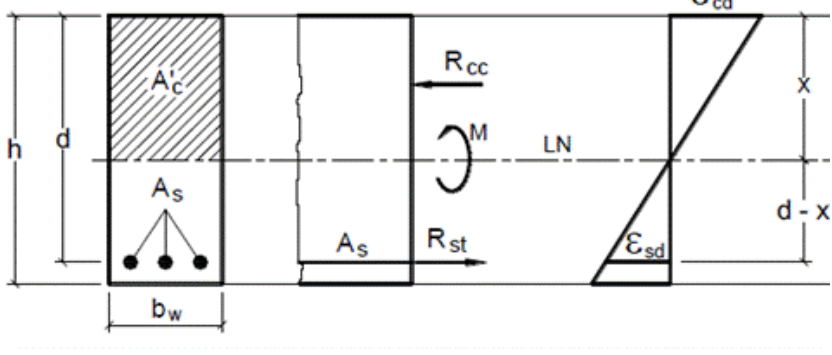

Fonte: Bastos (2019)

A capacidade de rotação dos elementos estruturais é função da posição da LN no ELU, sendo definida como a relação  $\frac{x}{d}$ , denominado  $k_x$ :

$$
k_x = \frac{x}{d} = \frac{\varepsilon_c}{\varepsilon_c + \varepsilon_s} \tag{2.17}
$$

36

Segundo Bastos (2019), tem-se as seguintes distribuições de tensões de compressão segundo o diagrama parábola-retângulo, com adaptação para um bloco de tensão constante de profundidade y (=λ∙x) com resultante na metade de y e, admite-se a resultante das tensões de tração no CG da Armadura de Tração, Figura 2.18:

Figura 2.18 – Distribuição de tensões de compressão em perspectiva

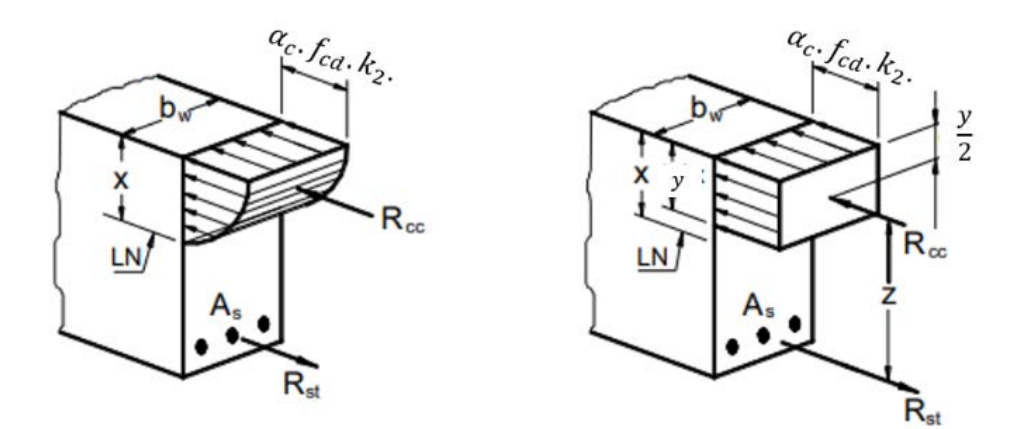

Fonte: Rocha & Chaer (2020), adaptado de Bastos (2019)

Segundo Rocha & Chaer (2020), as equações de equilíbrio estático a partir das Figura 2.18:

$$
\sum N = 0 \therefore R_{cc} - R_{st} = 0 \to R_{cc} = R_{st} \tag{2.18}
$$

$$
\sum M = 0 \therefore R_{st} \cdot z = R_{cc} \cdot z = M_d \tag{2.19}
$$

Onde:

$$
M_d = R_{cc} \cdot z \tag{2.20}
$$

$$
M_d = R_{st} \cdot z \tag{2.21}
$$

$$
R_{st} = A_s \cdot f_{sd} \tag{2.22}
$$

$$
R_{cc} = \sigma_{cd} \cdot A'_{c} = \sigma_{cd} \cdot b_{w} \cdot y = \alpha_{c} \cdot f_{cd} \cdot k_{2} \cdot b_{w} \cdot y \tag{2.23}
$$

$$
z = d - \frac{y}{2} \tag{2.24}
$$

$$
y = \lambda \cdot x \tag{2.25}
$$

De (13) e (14), obtém-se:

$$
M_d = A_s \cdot f_{sd} \cdot z \rightarrow A_s = \frac{M_d}{f_{sd} \cdot z} \tag{2.26}
$$

De (12), (15), (16) e (17), tem-se:  
\n
$$
M_d = \sigma_{cd} \cdot A'_{c} \cdot z = \sigma_{cd} \cdot b_{w} \cdot y \cdot z
$$
\n
$$
M_d = \sigma_{cd} \cdot b_{w} \cdot \lambda \cdot x \cdot \left(d - \frac{\lambda \cdot x}{2}\right)
$$
\n(2.27)

A partir da Equação (19), o problema se resolve encontrando o valor da posição absoluta da LN (x):

$$
x = \frac{d - \sqrt{d^2 - \frac{2.M_d}{\sigma_{cd} \cdot b_w}}}{\lambda}
$$
 (2.28)

Mas  $f_{sd} = f_{yd}$  para Armadura Simples com kx menor ou igual a kx limite.

$$
A_s = \frac{M_d}{f_{yd} \cdot z} \tag{2.29}
$$

### <span id="page-37-0"></span>2.1.36 Cálculo do pré-alongamento da armadura ativa

A Figura 2.19 representa uma peça protendida submetida apenas a força de protensão. A tensão normal no centro de gravidade da armadura vale σcp. (EMERICK, 2005)

Figura 2.19 – Peça de concreto atuando apenas a força de protensão.

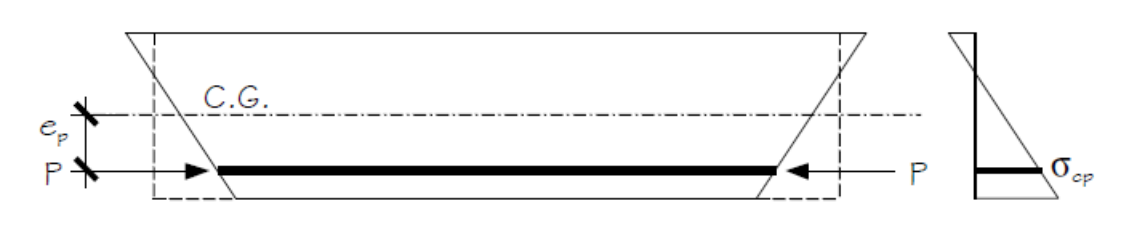

Fonte: Emerick (2005).

A Figura 2.20 representa o estado de descompressão da seção (neutralização), que representa uma sessão fictícia no qual através da aplicação de uma força externa  $P_n = P +$ ΔP, que anula a tensão no concreto na fibra correspondente ao centro de gravidade da armadura (σ<sub>cp</sub>).

Figura 2.20 – Peça de concreto no estado de descompressão (neutralização).

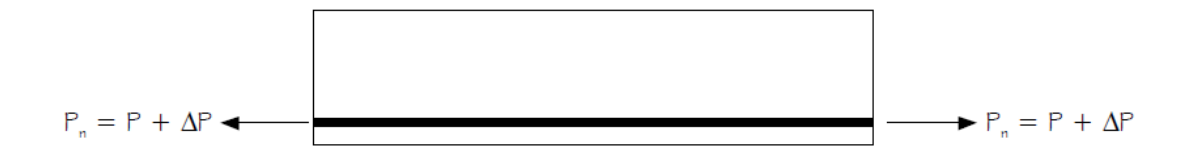

Fonte: Emerick (2005).

Com relação à deformação na armadura ativa, segundo Emerick (2005)

A deformação na armadura ativa, correspondente a força de neutralização Pn, é chamada de pré-alongamento, designada por εpn. Para o cálculo de εpn, basta adicionar a deformação da armadura ativa uma deformação igual à sofrida pelo concreto em função da tensão de compressão σcp.

(EMERICK, 2005).

Dessa forma:

$$
\Delta \varepsilon_p = \left| \frac{\sigma_{cp}}{E_c} \right| = \frac{1}{E_p} \cdot \alpha_P \cdot |\sigma_{CP}| \tag{2.30}
$$

Portanto,

$$
P_n = P_d + \alpha_p \cdot A_p \cdot |\sigma_{cp}| \tag{2.31}
$$

$$
\varepsilon_{pn} = \frac{P_n}{A_p E_p} \tag{2.32}
$$

Sendo,

 $P_d$  – força de protensão de cálculo, em geral adota-se  $P_d = \gamma_p$ .  $P_\infty$  (protensão no tempo infinito após todas as perdas).

Ap – área de armadura ativa.

Ep – módulo de elasticidade do aço de protensão.

$$
\frac{E_p}{E_c} = \alpha_p \tag{2.33}
$$

A tensão no concreto no centro de gravidade da armadura,  $\sigma_{cp}$ , pode ser obtida por:

$$
\sigma_{cp} = \frac{P_d}{A_c} + \frac{P_d \cdot e_p^2}{I_c} \tag{2.34}
$$

#### <span id="page-39-0"></span>2.1.37 Grau de protensão

Segundo Emerick (2005), o grau de protensão é definido baseado na relação entre a seção transversal da armadura de protensão existente e a seção total (ativa + passiva), cada uma multiplicada pela respectiva resistência à tração, Equação 2.35:

$$
k_p = \frac{A_p \cdot f_{pyk}}{A_p \cdot f_{pyk} + A_s \cdot f_{syd}}
$$
\n
$$
(2.35)
$$

#### <span id="page-39-1"></span>**3 METODOLOGIA**

Foram desenvolvidos os cálculos por meio de implementação computacional em planilha eletrônica para o dimensionamento de vigas em concreto armado em Armadura Simples com armadura convencional (passiva) e armadura de protensão (ativa). A planilha inicia com uma entrada de dados pelo usuário, seguido pela estimativa da carga de protensão, bem como a correspondente quantidade de cordoalhas e bainhas. Logo após, é feito o cálculo do "fckj" da idade de 01 dia até 28 dias, para que possamos prosseguir para a próxima aba da planilha e fazer a verificação no ELU no ato da protensão. A aba em sequência apresenta mais uma etapa de entrada de dados, para que possamos seguir com a verificação da Armadura "As" na flexão pura com Armadura Simples. A seguir é feito o cálculo da deformada de neutralização da armadura de protensão para, com o modelo de deformação segundo os Domínios de Deformação até a Fronteira Limite (correspondente ao kx limite), determinar a Armadura Convencional (passiva) necessária para compor com a Armadura de Protensão (ativa) existente.

#### <span id="page-40-0"></span>**4 RESULTADOS**

#### <span id="page-40-1"></span>4.1.1 Simulação Computacional

#### <span id="page-40-2"></span>4.1.2 Entrada de dados

A planilha inicia com a entrada de dados, no qual as células com fundo azul são as que devem ser preenchidas pelo usuário da planilha, as células com fundo branco foram feitas com fórmulas para cálculo automático e as células com fundo laranja são as que devem ser revisadas após o dimensionamento inicial.

Inicia-se com a entrada da classe de agressividade e classe do concreto, em seguida, entrase para alguns dados da viga como o comprimento "L", base "bw" e altura "h"., Figura 4.1.

A planilha limita o "fck" apenas às classes do concreto (Por exemplo: C25, C30 e C50), não tendo com entrar com fck diferente da classe de concreto escolhidas (Por exemplo: 32 MPa, 27 MPa, e 41MPa).

| Agressividade                     | Forte (Marinha / Industrial geral) |                |
|-----------------------------------|------------------------------------|----------------|
| Classe de Agressividade Ambiental | Ш                                  |                |
| Classe de Concreto Mínima (CP)    | C <sub>35</sub>                    |                |
| Classe do Concreto                | C <sub>35</sub>                    |                |
| fck                               | 35                                 | <b>MPa</b>     |
| L (comprimento - eixo dos apoios) | 9                                  | m              |
| $bw = ???$                        | 30                                 | cm             |
| h                                 | 80                                 | cm             |
| A                                 | 0,24                               | m <sup>2</sup> |
| Ic                                | 0,01280                            | m <sup>4</sup> |
| $y2 = -h/2$                       | $-0,4$                             | m              |
| $y1 = + h/2$                      | 0,4                                | m              |
| $W2 = 1 / y2$                     | $-0,03200$                         | m <sub>3</sub> |
| $W1 = 1 / y1$                     | 0,03200                            | m <sub>3</sub> |
| $V_{\rm c}$ ca                    | 25                                 | kN/m           |
| $PP = \gamma_{ca}$ . A            | 6                                  | kN/m           |

Figura 4.1 – Entrada de dados na planilha eletrônica

#### Fonte: Autores

Em seguida, a planilha pede as cargas permanente e variável para fazer os cálculos nas combinações quase permanentes de serviço, frequentes de serviço e raras de serviço. Após, é pedido ao usuário inserir o cobrimento e o diâmetro do estribo e da armadura

passiva, para que se possa estimar a excentricidade do cabo em relação a linha neutra da viga, pela seguinte sugestão (Equação 4.1):

$$
e5 = \left(\frac{h}{2} - \cosh - \phi t - \phi\right) \times \left(\frac{2}{3}\right)
$$
\n(4.1)

Deve ser feito um pré-dimensionamento da viga e depois fazer o detalhamento da peça para voltar e adotar o "e5" de acordo com o encontrado no detalhamento.

Em seguida a planilha pede as perdas totais e as imediatas. Adota-se as perdas totais em 25% e as perdas imediatas estima-se em um terço das perdas totais, conforme a Figura 4.2

| SC <sub>G</sub>                                                | 25               | kN/m       |  |  |  |
|----------------------------------------------------------------|------------------|------------|--|--|--|
| SC <sub>Q</sub>                                                | 10               | kN/m       |  |  |  |
|                                                                |                  |            |  |  |  |
| Utilização                                                     | Escritório       |            |  |  |  |
|                                                                |                  |            |  |  |  |
| psi 1                                                          | 0,6              |            |  |  |  |
| psi <sub>2</sub>                                               | 0,4              |            |  |  |  |
|                                                                |                  |            |  |  |  |
| $CQP = PP + SC_G + psi_2 . SC_Q$                               | 35,000           | kN/m       |  |  |  |
| $CF = PP + SC_G + psi_1 . SC_Q$                                | 37,000           | kN/m       |  |  |  |
| $CR = PP + SC_G + SC_Q$                                        | 41.000           | kN/m       |  |  |  |
|                                                                |                  |            |  |  |  |
| cobrimento mínimo (CA)                                         | 40               | lmm        |  |  |  |
| cob (CA)                                                       | 50,0             | mm<br>mm   |  |  |  |
| фt                                                             | 10,0             |            |  |  |  |
| $\phi$                                                         | 12,5             | mm         |  |  |  |
| e_5 = sugestão inicial = $(h/2 - (coh + \phi t + \phi))*(2/3)$ | 0,2183           | m          |  |  |  |
| (iniciar limpar conteúdo / ajustar com detalhamento)           | 0,1675           | m          |  |  |  |
| e 5 escolhido                                                  | 0,1675           | m          |  |  |  |
|                                                                |                  |            |  |  |  |
| fctm                                                           | 3,210            | <b>MPa</b> |  |  |  |
| fctk $inf = 0.7$ .fctm                                         | 2,247            | <b>MPa</b> |  |  |  |
| seção transversal                                              | Seção Retangular |            |  |  |  |
| coef forma (cf)                                                | 1,5              |            |  |  |  |
| $\sigma$ fiss = cf. fctk inf                                   | 3,370            | <b>MPa</b> |  |  |  |
|                                                                |                  |            |  |  |  |
| perda totais                                                   | 25,00%           |            |  |  |  |
| perdas imediatas                                               | 8,33%            |            |  |  |  |

Figura 4.2 – Entrada de dados na planilha eletrônica

Fonte: Autores

Em seguida entra-se com as especificações do aço para armadura ativa escolhida, retirados do catálogo, Figura 4.3.

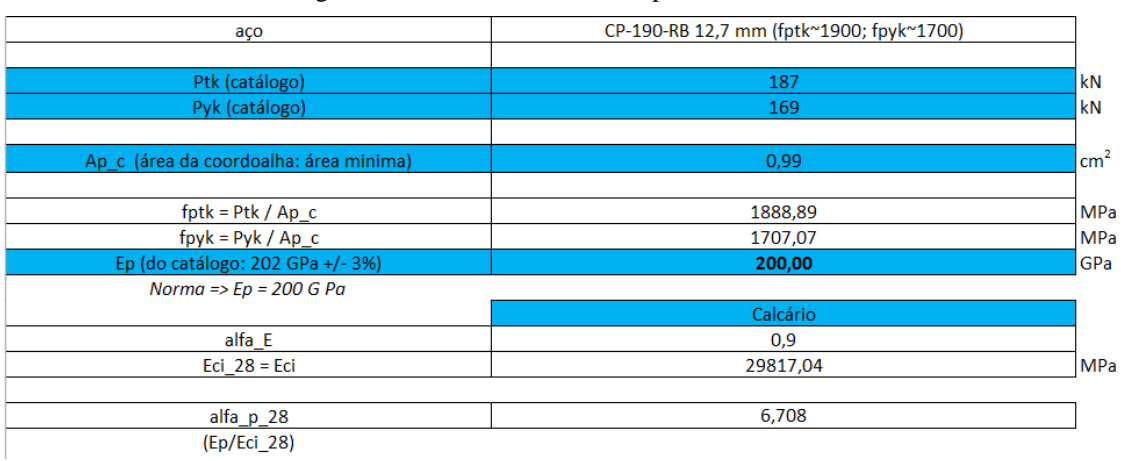

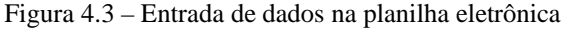

Fonte: Autores

### <span id="page-42-0"></span>4.1.3 Estimativa da força de protensão

A próxima aba da planilha estima a força de protensão, sendo que a quantidade de cordoalhas por bainha e a quantidade de bainhas necessárias são determinadas. A planilha apresenta o cálculo da estimativa de carga de protensão para cada nível (completa, limitada e parcial), Figura 4.4.

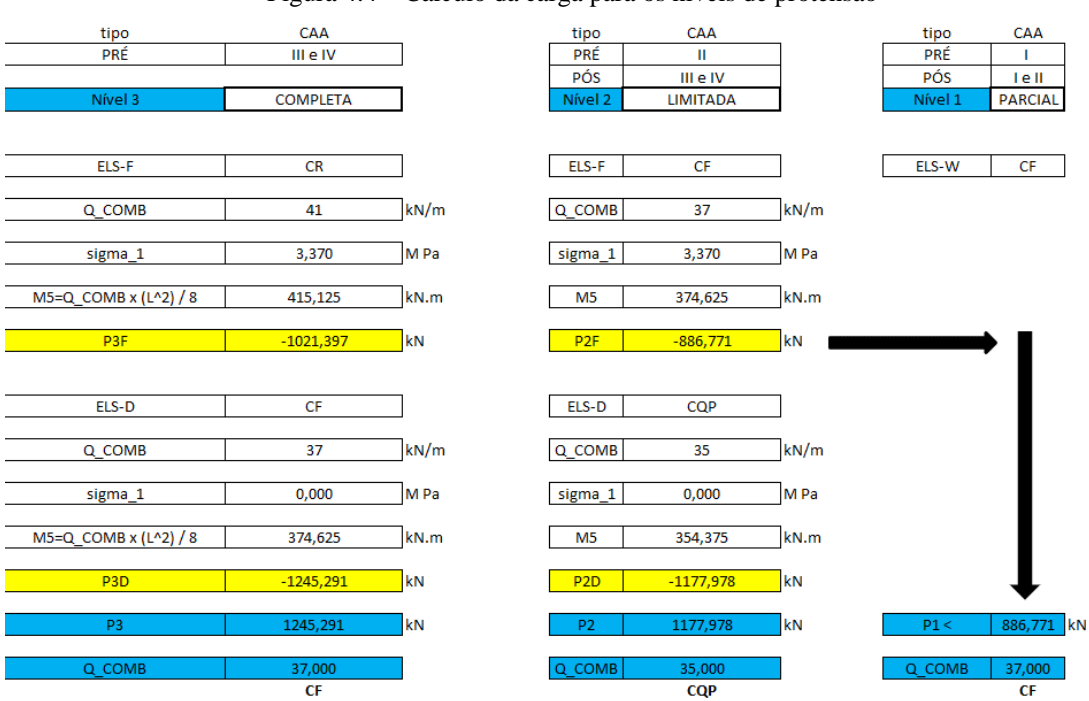

Figura 4.4 – Cálculo da carga para os níveis de protensão

Fonte: Autores

Em seguida, escolhe-se o tipo de protensão (pós-tração ou pré-tração), para que se possa saber a exigência do nível de protensão. É feito o cálculo da força de puxada, acrescendo à força calculada 25% referente as perdas de protensão totais (valor este médio para a situação de pós-tração aderente com cordoalhas em bainhas metálicas). Depois é feito o cálculo do "Ptk" e "Pyk" de acordo com a relaxação do aço (RB – Relaxação baixa e RN – Relaxação Normal) e o tipo de protensão (Pré, Pós aderente ou Pós não aderente), Figura 4.5.

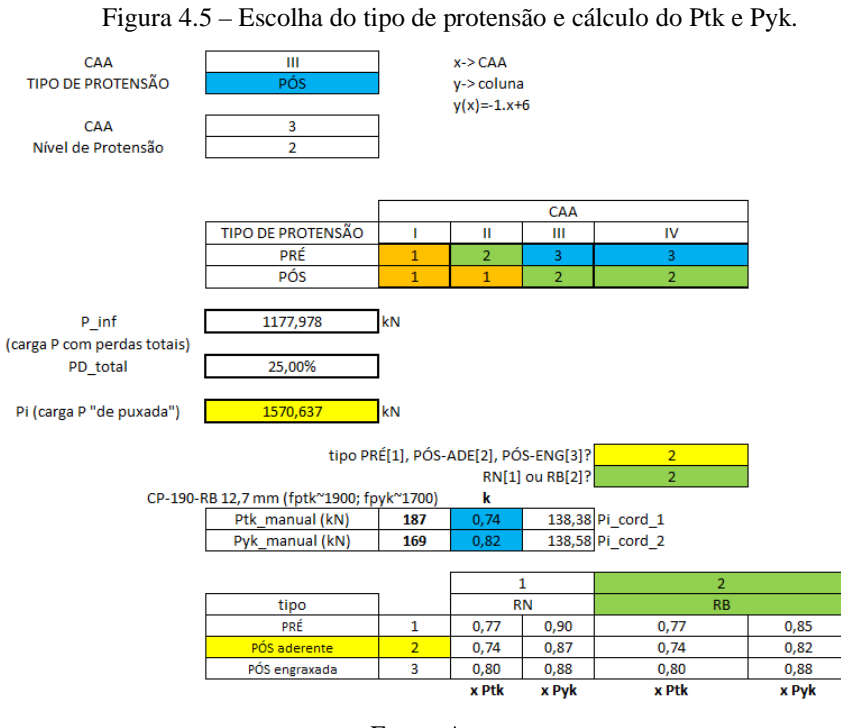

Fonte: Autores

Finalizando a estimativa da carga de protensão, escolhe-se a quantidade de cordoalhas por bainha e é feito o cálculo da quantidade de bainhas necessárias para suprir a força de puxada, Figura 4.6.

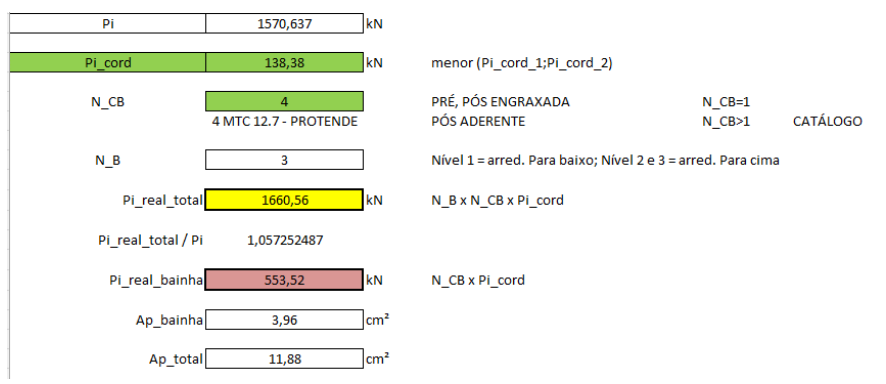

Figura 4.6 – Escolha da bainha e cálculo da quantidade necessária.

Fonte: Autores

# <span id="page-44-0"></span>4.1.4 Verificação do Estado Limite Último no Ato da Protensão

Foi realizado o cálculo do fckj nas idades de 01 a 28 dias, para que se possa escolher a melhor idade para realizar a protensão, respeitando as indicações dadas pelos catálogos e as especificações apontadas pela norma. A planilha pede para que seja escolhido o tipo de cimento que será utilizado e aponta o fckj para as idades de 01 a 28 dias, Figura 4.6.

| fck        |                |       |       |  |  |  |  |  |
|------------|----------------|-------|-------|--|--|--|--|--|
| cimento CP | 35             |       |       |  |  |  |  |  |
|            | <b>CPV-ARI</b> |       |       |  |  |  |  |  |
| S          | 0,20           |       |       |  |  |  |  |  |
|            |                |       |       |  |  |  |  |  |
|            |                | MPa   |       |  |  |  |  |  |
| idade      | beta-1         | fckj  | idade |  |  |  |  |  |
| 1          | 42,39%         | 14,84 | 1     |  |  |  |  |  |
| 2          | 57,79%         | 20,23 | 2     |  |  |  |  |  |
| з          | 66,30%         | 23,20 | 3     |  |  |  |  |  |
| 4          | 71,95%         | 25,18 | 4     |  |  |  |  |  |
| 5          | 76,09%         | 26,63 | 5     |  |  |  |  |  |
| 6          | 79,29%         | 27,75 | 6     |  |  |  |  |  |
| 7          | 81,87%         | 28,66 | 7     |  |  |  |  |  |
| 8          | 84,02%         | 29,41 | 8     |  |  |  |  |  |
| 9          | 85,83%         | 30,04 | 9     |  |  |  |  |  |
| 10         | 87,40%         | 30,59 | 10    |  |  |  |  |  |
| 11         | 88,77%         | 31,07 | 11    |  |  |  |  |  |
| 12         | 89,99%         | 31,50 | 12    |  |  |  |  |  |
| 13         | 91,07%         | 31,88 | 13    |  |  |  |  |  |
| 14         | 92,05%         | 32,22 | 14    |  |  |  |  |  |
| 15         | 92,94%         | 32,53 | 15    |  |  |  |  |  |
| 16         | 93,75%         | 32,81 | 16    |  |  |  |  |  |
| 17         | 94,49%         | 33,07 | 17    |  |  |  |  |  |
| 18         | 95,18%         | 33,31 | 18    |  |  |  |  |  |
| 19         | 95,81%         | 33,53 | 19    |  |  |  |  |  |
| 20         | 96,40%         | 33,74 | 20    |  |  |  |  |  |
| 21         | 96,95%         | 33,93 | 21    |  |  |  |  |  |
| 22         | 97,47%         | 34,11 | 22    |  |  |  |  |  |
| 23         | 97,95%         | 34,28 | 23    |  |  |  |  |  |
| 24         | 98,41%         | 34,44 | 24    |  |  |  |  |  |
| 25         | 98,84%         | 34,59 | 25    |  |  |  |  |  |
| 26         | 99,25%         | 34,74 | 26    |  |  |  |  |  |
| 27         | 99,63%         | 34,87 | 27    |  |  |  |  |  |
| 28         | 100,00%        | 35,00 | 28    |  |  |  |  |  |
|            | beta-1         | fckj  | idade |  |  |  |  |  |

Figura 4.7 – Cálculo do fckj

Fonte:

Foi estimado o traçado do cabo equivalente de armadura de protensão, utilizando da lei de formação de uma parábola simétrica, dividindo-se a peça em 10 partes iguais e utilizando a excentricidade máxima (e5) adotada. Pode-se, também, adotar um traçado diferente inserindo os valores nas células com fundo azul, caso não se queira utilizar da lei de formação de uma parábola simétrica, por exemplo um traçado no qual a excentricidade é constante em toda a viga, ou seja, o cabo equivalente reto, Figura 4.7.

|            |                                 |              |                |       | LEI DE FORMAÇÃO PARA A PARÁBOLA SIMÉTRICA |       |       |       |       |       |       |  |
|------------|---------------------------------|--------------|----------------|-------|-------------------------------------------|-------|-------|-------|-------|-------|-------|--|
| к          | 0                               | 0,36         | 0,64           | 0,84  | 0,96                                      | 1,00  | 0,96  | 0,84  | 0,64  | 0,36  | 0     |  |
|            | 0                               | 1            | $\overline{2}$ | 3     | 4                                         | 5     | 6     | 7     | 8     | 9     | 10    |  |
| e gerado   | $\overline{0}$                  | 0,060        | 0,107          | 0,141 | 0,161                                     | 0,168 | 0,161 | 0,141 | 0,107 | 0,060 | 0,000 |  |
| e_digitado |                                 |              |                |       |                                           |       |       |       |       |       |       |  |
|            | 0                               | 1            | $\overline{2}$ | 3     | 4                                         | 5     | 6     | 7     | 8     | 9     | 10    |  |
| e final    | 0,000                           | 0,060        | 0,107          | 0,141 | 0,161                                     | 0,168 | 0,161 | 0,141 | 0,107 | 0,060 | 0,000 |  |
|            | $\Omega$<br>0,000               | $\mathbf{1}$ | $\overline{2}$ | 3     | 4                                         | 5     | 6     | 7     | 8     | 9     | 10    |  |
|            | 0,200<br><b>Estado em Vazio</b> |              |                |       |                                           |       |       |       |       |       |       |  |

Figura 4.8 – Estimativa do traçado do aço de protensão

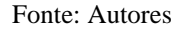

Escolhe-se a idade de protensão, o que define o valor do fckj. Em função do fckj, segundo a verificação simplificada do ELU no Ato da Protensão, tem-se os valores das tensões de compressão (σc máximo) e tração (σt máximo) limites, nesta fase, Figura 4.8.

Figura 4.9 – Estimativa das tensões máximas de tração e compressão no Ato da Protensão.

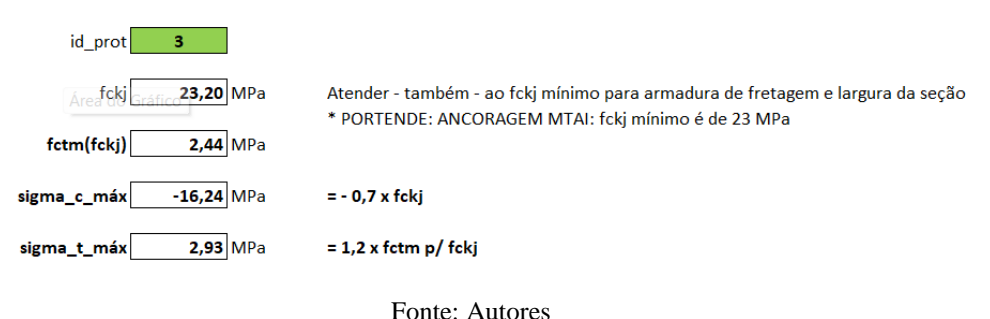

O ELU no Ato da Protensão também é referenciado na literatura como Estado em Vazio, em que nesta situação, temos apenas o peso próprio como carregamento externo atuante, além da força de protensão, com a quantificação das perdas imediatas (P0), Figura 4.9.

Vamos estimar as perdas imediatas em torno de um terço das perdas totais, também estimadas (entre 20% e 30%, para pós-tração aderente).

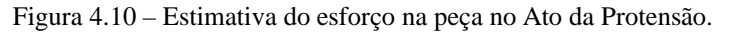

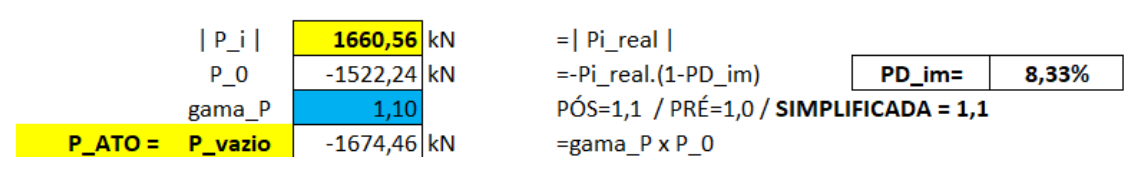

Fonte: Autores

Calculam-se as tensões nas fibras inferior (1) e superior (2), através das equações (4.2) e (4.3):

$$
\sigma_1 = \frac{P_{ATO}}{A} + \frac{P_{ATO} \cdot e_5}{W_1} + \frac{M_{PPi}}{W_1}
$$
\n(4.2)

$$
\sigma_2 = \frac{P_{ATO}}{A} + \frac{P_{ATO} \cdot e_5}{W_2} + \frac{M_{PPI}}{W_2}
$$
\n(4.3)

Para cada seção i, temos a variação do Diagrama de Momento Fletor devido ao peso próprio (variação esta que segue a lei de formação de uma parábola simétrica para estudo de caso da viga biapoiada). Também, caso o cabo equivalente tenha variação de excentricidade, para cada seção tem-se um valor. Calculando-se as tensões σ1 e σ2, é traçado um gráfico contendo as retas limites para compressão e tração, Figura 4.10 e 4.11.

|                    |                                   |                         |                | Figura 4.11 – Cálculo do momento fletor, $\sigma$ 1 e $\sigma$ 2, para cada seção. |            |            |            |            |            |            |            |                   |
|--------------------|-----------------------------------|-------------------------|----------------|------------------------------------------------------------------------------------|------------|------------|------------|------------|------------|------------|------------|-------------------|
|                    | gama f<br>gama f x PP<br>M 5 (PP) | 5,4 kN/m<br>54,675 kN.m |                | DESF=1,0 / FAV=0,9 / SIMPLIFICADA = 1,0<br>=gama $f \times PP.(L^2)/8$             |            |            |            |            |            |            |            |                   |
| M_PP               | 0,00                              | 19,68                   | 34,99          | 45,93                                                                              | 52,49      | 54,675     | 52,49      | 45,93      | 34,99      | 19,68      | 0,00       |                   |
| s                  | $\bf{0}$                          | 1                       | 2              | 3                                                                                  | 4          | 5          | 6          | 7          | 8          | 9          | 10         |                   |
| ĸ                  | $\mathbf 0$                       | 0,36                    | 0,64           | 0,84                                                                               | 0,96       | 1          | 0,96       | 0,84       | 0,64       | 0,36       | 0          |                   |
|                    |                                   |                         |                |                                                                                    |            |            |            |            |            |            |            |                   |
| (M PP/W2)          | 0,00                              | $-683,44$               | $-1215,00$     | $-1594,69$                                                                         | $-1822,50$ | $-1898,44$ | $-1822,50$ | $-1594,69$ | $-1215,00$ | $-683,44$  | 0,00       | KN/m <sup>2</sup> |
| (P ATO.ei/W2)      | 0,00                              | 3505,90                 | 6232,71        | 8180,43                                                                            | 9349,06    | 9738,61    | 9349,06    | 8180,43    | 6232,71    | 3505,90    | 0,00       | KN/m <sup>2</sup> |
| P ATO/A            | $-7752,12$                        | $-7752,12$              | $-7752,12$     | $-7752,12$                                                                         | $-7752,12$ | $-7752,12$ | $-7752,12$ | $-7752,12$ | $-7752,12$ | $-7752,12$ | $-7752,12$ | KN/m <sup>2</sup> |
| sigma <sub>2</sub> | $-7,752$                          | $-4,930$                | $-2,734$       | $-1,166$                                                                           | $-0,226$   | 0,088      | $-0,226$   | $-1,166$   | $-2,734$   | $-4,930$   | $-7,752$   | <b>MPa</b>        |
| s                  | 0                                 | 1                       | $\overline{2}$ | 3                                                                                  | 4          | 5          | 6          |            | 8          | 9          | 10         |                   |
| sigma_1            | $-7,752$                          | $-10,575$               | $-12,770$      | $-14,338$                                                                          | $-15,279$  | $-15,592$  | $-15,279$  | $-14,338$  | $-12,770$  | $-10,575$  | $-7,752$   | <b>MPa</b>        |
| P ATO/A            | $-7752,12$                        | $-7752,12$              | $-7752,12$     | $-7752,12$                                                                         | $-7752,12$ | $-7752,12$ | $-7752,12$ | $-7752,12$ | $-7752,12$ | $-7752,12$ | $-7752,12$ | KN/m <sup>2</sup> |
| (P ATO.ei/W1)      | 0,00                              | $-3505,90$              | $-6232,71$     | $-8180,43$                                                                         | $-9349,06$ | $-9738,61$ | $-9349,06$ | $-8180,43$ | $-6232,71$ | $-3505,90$ | 0,00       | KN/m <sup>2</sup> |
| (M PP/W1)          | 0,00                              | 683,44                  | 1215,00        | 1594,69                                                                            | 1822,50    | 1898,44    | 1822,50    | 1594,69    | 1215,00    | 683,44     | 0,00       | KN/m <sup>2</sup> |
| sigma c max        | $-16,24$                          | $-16,24$                | $-16,24$       | $-16,24$                                                                           | $-16,24$   | $-16,24$   | $-16,24$   | $-16,24$   | $-16,24$   | $-16,24$   | $-16,24$   | <b>MPa</b>        |
| sigma t max        | 2.93                              | 2.93                    | 2.93           | 2.93                                                                               | 2.93       | 2.93       | 2.93       | 2.93       | 2.93       | 2.93       | 2.93       | <b>MPa</b>        |

Fonte: Autores

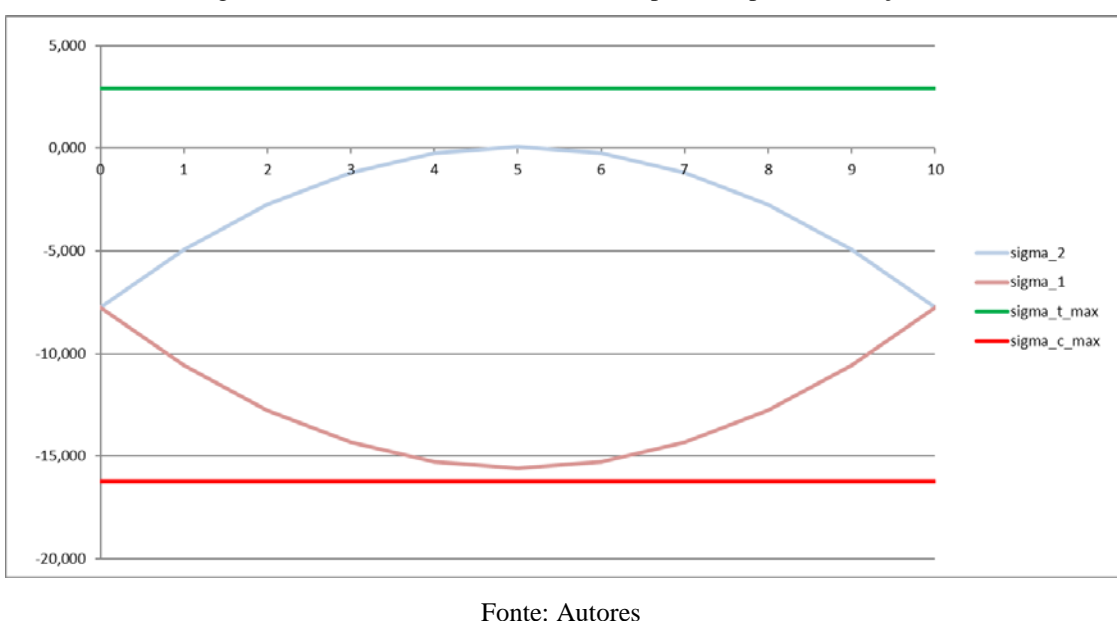

Figura 4.12 – Gráfico com as retas limites para compressão e tração.

#### <span id="page-47-0"></span>4.1.5 Dados para Flexão Pura com Armadura Simples

Seja a viga de seção retangular (Figura 4.12) submetida à flexão pura. Considerando a seção transversal com a protensão no estado neutralizado (com a restauração da seção para sua posição original, desenvolvendo a deformação de neutralização (Δεpi), a partir daí, segue-se o modelo de ruptura para flexão pura com armadura simples, Figura 4.12.

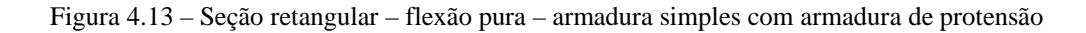

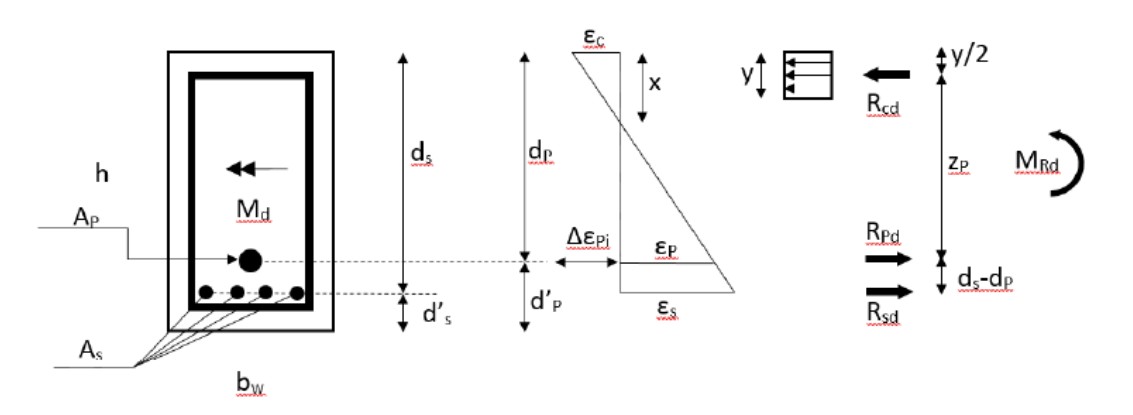

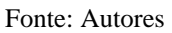

A armadura de protensão estimada (armadura ativa, Ap) aparece representada pelo cabo equivalente, enquanto a armadura convencional (armadura passiva, As) está sugerida para uma distribuição em uma única camada de armadura. Para a deformada final a partir do giro da seção transversal em decorrência da atuação do momento fletor, segundo o modelo de ruptura esperado, pertencente aos Domínios de Deformação, pelo menos um dos materiais estará na situação de ruptura, no Estado Limite Último. Ou a fibra mais comprimida de concreto apresenta encurtamento εcu (Domínios 3 ou 4), configurando ruptura em compressão, ou o alongamento da armadura passiva, no centro de gravidade, apresenta-se com valor de 10‰ (Domínio 2), caracterizando o aço no limite de projeto. Ou ambos, na Fronteira 2-3.

O trabalho faz um recorte para a situação de flexão pura com armadura simples, de modo que a solicitação poderá ocorrer dentro dos domínios 2 (sub-domínios 2a e 2b) e Domínio 3 até a deformada limite, correspondente ao valor de kx limite, que vem a ser a linha da tabela para o Momento Limite com Armadura Simples.

A posição da linha neutra será menor ou igual à posição da linha neutra correspondente ao kx limite e, haverá três resultantes envolvidas nas equações de equilíbrio: Rcd (resultante de compressão no concreto), Rpd (resultante de tração na armadura de protensão) e Rsd (resultante de tração na armadura passiva).

Ao fazer o estudo do equilíbrio estático, tem-se o somatório com relação às forças resultantes, Equação 4.4:

$$
\sum F = 0 \therefore R_{sd} + R_{pd} = R_{cd} \tag{4.4}
$$

As equações de equilíbrio com relação ao Momento Fletor podem ser escritas com relação a vários pontos de referência.

Com relação ao ponto de aplicação da resultante de compressão no concreto, equação 4.5:

$$
\sum Md\left(Rcd\right)=0\therefore R_{pd}\cdot z_p+R_{sd}\cdot\left[z_p+\left(d_s-d_p\right)\right]=M_{Rd}\tag{4.5}
$$

Com relação ao ponto de aplicação da resultante de tração no centro de gravidade da armadura convencional (passiva), equação 4.6:

$$
\sum Md(Rsd) = 0 \therefore -R_{pd} \cdot (d_s - d_p) + R_{cd} \cdot [z_p + (d_s - d_p)] = M_{Rd}
$$
 (4.6)

49

Com relação ao ponto de aplicação da resultante de tração no centro de gravidade da armadura de protensão (ativa), equação 4.7:

$$
\sum Md\left(Rpd\right)=0\therefore R_{sd}\cdot\left(d_s-d_p\right)+R_{cd}\cdot z_p=M_{Rd}\tag{4.7}
$$

### <span id="page-49-0"></span>4.1.6 Pré-alongamento

Baseado nas equações 2.30, 2.31, 2.32 e 2.34, apresentadas por Emerick (2002), desenvolve-se para o estudo da deformação no pré-alongamento.

$$
N_{pn} = N_p + \Delta N_p \tag{4.8}
$$

Sendo:

Npn – Força externa que anula a tensão no CG da armadura de protensão.

Np – Força de protensão.

 $\Delta N_p$  – Parcela de N<sub>pn</sub> que recupera a deformação εcp.

Sendo a deformação no concreto (Lei de Hooke):

$$
\varepsilon_{cp} = \frac{|\sigma_{cp}|}{E_c} \tag{4.9}
$$

A tensão na armadura de protensão:

$$
\sigma_p = \frac{\Delta N_p}{A_p} \tag{4.10}
$$

A deformação na armadura de protensão:

$$
\varepsilon_p = \frac{|\sigma_p|}{E_p} \tag{4.11}
$$

Considerando que não há deslizamento entre o aço e o concreto:

$$
\varepsilon_p = \varepsilon_{cp} \tag{4.12}
$$

Então:

$$
\frac{|\sigma_p|}{E_p} = \frac{|\sigma_{cp}|}{E_c} = \frac{\Delta N_p}{A_p} \cdot \frac{1}{E_p}
$$
\n(4.13)

$$
\Delta N_p = \frac{E_p}{E_c} \cdot A_p \cdot |\sigma_{cp}| \tag{4.14}
$$

Sendo que:

$$
\frac{E_p}{E_c} = \alpha_p \tag{4.15}
$$

Temos:

$$
\Delta N_p = \alpha_p \cdot A_p \cdot |\sigma_{cp}| \tag{4.16}
$$

Então, considerando as forças de cálculo:

$$
N_{pnd} = N_{pd} + \Delta N_{pd} \tag{4.17}
$$

$$
N_{pnd} = \gamma_p \cdot |N_p| + \alpha_p \cdot A_p \cdot |\sigma_{cpd}| \tag{4.18}
$$

Sendo a deformação de pré-alongamento (Lei de Hooke):

$$
\Delta \varepsilon_{pi} = \frac{|N_{pnd}|}{E_p \cdot A_p} \tag{4.19}
$$

A expressão de $\sigma_{\text{cp:}}$ 

$$
\sigma_{cp} = \frac{N_p}{A_c} + \frac{N_p \cdot e_p^2}{I_c} \tag{4.20}
$$

Considerando os valores de cálculo:

$$
\sigma_{cpd} = \frac{N_{pd}}{A_c} + \frac{N_{pd} \cdot e_p^2}{I_c} \tag{4.21}
$$

Npd será a força de protensão de cálculo, considerando as perdas totais:

$$
N_{pd} = P_d \tag{4.22}
$$

| N pd<br>-1120,878<br>kN                                                                                                    |
|----------------------------------------------------------------------------------------------------|
| $\sigma_{\text{cpd}} = \frac{N_{\text{pd}}}{A_{\text{c}}} + \frac{N_{\text{pd}} \cdot e_{\text{p}}^2}{I_{\text{c}}}$                                                                                                    |
| $\sigma_{\text{p}}$ cpd -7127,171 kN/m <sup>2</sup>                                                                                                    |
| $\Delta N_{\text{pd}} \coloneqq \alpha_{\text{p}} \cdot A_{\text{p}} \cdot \left  \sigma_{\text{cpd}} \right $<br>ΔN_pd 56,794<br>kN<br>$N_{\text{pnd}} \coloneqq  N_{\text{pd}}  + \Delta N_{\text{pd}}$<br>N pnd 1177,67<br>kN |
| $\Delta \varepsilon_{pi} := \frac{N_{pnd}}{E_p \cdot A_p}$                                                                                                    |
| 4,957<br>%<br>Δε_pi                                                                                                    |

Figura 4.14 – Cálculo do pré-alongamento

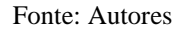

#### <span id="page-51-0"></span>4.1.7 Determinação de As

A estratégia na montagem da tabela em planilha seguiu o seguinte princípio: cada linha da tabela corresponde a uma deformada pertencente a um Domínio de Deformação. Assim, foram geradas – automaticamente – 10 divisões no Sub-domínio 2a, 10 divisões no Sub-domínio 2b, 30 divisões no Domínio 3 até a Fronteira Limite (correspondente à Armadura Limite para kx limite) e, a partir daí, o restante em 10 divisões até a Fronteira 3-4. Uma vez que este trabalho não trata do arranjo com Armadura Dupla, poder-se-ia finalizar a tabela na Fronteira Limite, contudo, deixou-se a tabela gerada até a Fronteira 3-4, apenas para fins didáticos. As linhas após a Fronteira Limite aparecem com as fontes tachadas, chamando atenção para que, apesar de nesta faixa de deformadas a solicitação ainda pertencer ao Domínio 3, mas com posição relativa da linha neutra, kx, superior ao valor limite.

Para cada deformada (cada linha da tabela) determina-se o alongamento total da armadura de protensão, que é a soma do pré-alongamento (Δεpi) com a deformada correspondente εp em função do giro final da seção transversal. Com o valor total da deformada na armadura de protensão, determina-se a tensão de tração correspondente, segundo o diagrama tensão-deformação do aço para armadura ativa e, multiplicando-se a tensão pela área total de armadura de protensão, chega-se ao valor da resultante da armadura protendida (Rpd).

Em cada linha é calculada a posição da linha neutra, x, a posição efetivamente comprimida, y, de modo que a resultante a compressão do concreto (Rcd) é facilmente determinada.

Substituindo nas equações de equilíbrio para momento fletor, encontra-se o momento resistente (MRd), que por princípio, deve ser maior ou igual ao momento fletor solicitante  $(Md)$ . No limite inferior,  $MRd = Md$ .

Cada linha da tabela calcula a correspondente armadura convencional (passiva), para atender às três equações de equilíbrio para momentos fletores. Nota-se que a armadura convencional é determinada e, se atingir valores negativos, esses valores são escolhidos, de modo que as três equações de equilíbrio para momentos fletores resultem em um mesmo valor para MRd.

Contudo, há a necessidade de se adotar uma armadura convencional (passiva) maior que a armadura mínima. Na aba "dados para flexão pura", entra-se com a taxa de armadura mínima (aproximação sugerida pela ABNT NBR 6118, 2014) e, desta forma, calcula-se o valor da armadura mínima.

Com o Momento Solicitante (Md), a tabela busca a linha imediatamente anterior e a linha imediatamente posterior percorrendo a coluna de MRd, interpolando com relação ao Md.

Verifica-se a armadura mínima, de modo que se adota uma armadura convencional não inferior ao valor mínimo.

Se a armadura mínima for superior à armadura calculada, então ao adotar o valor mínimo, calculando novamente o MRd para as expressões definidas, se obtem o MRd superior ao Md para as equações de ΣMd com relação ao ponto de aplicação de Rcd e com relação ao ponto de aplicação de Rpd. Contudo, com relação ao ponto de aplicação de Rsd, o Momento resistente MRd será exatamente igual ao valor de Md. Estas três verificações confirmam que o dimensionamento atende aos Estados Limites Últimos, Conforme Figuras 4.15, 4.16 , 4.17 e 4.18.

Figura 4.15 – Apresentação do Momento de cálculo limite para armadura simples

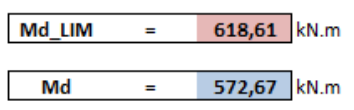

LINHA 51 DA TABELA ABAIXO **MOMENTO DE CÁLCULO** 

Md <= Md\_LIM: OK! Armadura Simples.

Fonte: Autores

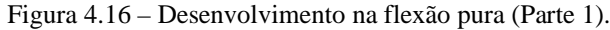

|                | %     | %     |       | cm    | %               | 96 <sub>0</sub> | kN/cm  | kN      | cm    |      |
|----------------|-------|-------|-------|-------|-----------------|-----------------|--------|---------|-------|------|
| Fronteira      | εc    | εs    | kx    | X     | $\varepsilon$ p | Ep_tot          | fpd    | Rpd     | ٧     | k2   |
| $1-2$          | 0,00  | 10    | 0.000 | 0,00  | 7,734           | 12,717          | 151,48 | 1799,54 | 0,00  | 0,00 |
| 2a             | 0,200 | 10    | 0,020 | 1,44  | 7,689           | 12,672          | 151,45 | 1799,23 | 1,15  | 0,19 |
| 2a             | 0,400 | 10    | 0,038 | 2,82  | 7,644           | 12,627          | 151,42 | 1798,93 | 2,26  | 0,36 |
| 2a             | 0,600 | 10    | 0.057 | 4.15  | 7,598           | 12,581          | 151,40 | 1798,62 | 3,32  | 0,51 |
| 2a             | 0,800 | 10    | 0,074 | 5,44  | 7,553           | 12,536          | 151,37 | 1798,31 | 4,35  | 0,64 |
| 2a             | 1,000 | 10    | 0,091 | 6,67  | 7,508           | 12,491          | 151,35 | 1798,00 | 5,34  | 0,75 |
| 2a             | 1,200 | 10    | 0,107 | 7,86  | 7,462           | 12,445          | 151,32 | 1797,69 | 6,29  | 0,84 |
| 2a             | 1,400 | 10    | 0,123 | 9,01  | 7,417           | 12,400          | 151,29 | 1797,38 | 7,21  | 0,91 |
| 2a             | 1,600 | 10    | 0,138 | 10,12 | 7,372           | 12,355          | 151,27 | 1797,07 | 8,10  | 0,96 |
| 2a             | 1.800 | 10    | 0,153 | 11,19 | 7,326           | 12,309          | 151,24 | 1796,77 | 8,95  | 0,99 |
| 2a-2b          | 2,000 | 10    | 0,167 | 12,23 | 7,281           | 12,264          | 151,22 | 1796,46 | 9,78  | 1,00 |
| 2 <sub>b</sub> | 2,150 | 10    | 0,177 | 12,98 | 7,247           | 12,230          | 151,20 | 1796.23 | 10,39 | 1,00 |
| 2b             | 2,300 | 10    | 0,187 | 13,72 | 7,213           | 12,196          | 151,18 | 1795,99 | 10,98 | 1,00 |
| 2b             | 2,450 | 10    | 0,197 | 14,44 | 7,179           | 12,162          | 151,16 | 1795,76 | 11,55 | 1,00 |
| 2 <sub>b</sub> | 2,600 | 10    | 0,206 | 15,14 | 7.145           | 12,128          | 151,14 | 1795,53 | 12,11 | 1,00 |
| 2b             | 2,750 | 10    | 0,216 | 15,83 | 7,111           | 12,094          | 151,12 | 1795,30 | 12,66 | 1,00 |
| 2b             | 2,900 | 10    | 0,225 | 16,50 | 7,077           | 12,060          | 151,10 | 1795,07 | 13,20 | 1,00 |
| 2b             | 3.050 | 10    | 0.234 | 17,15 | 7.043           | 12,026          | 151.08 | 1794.84 | 13.72 | 1.00 |
| 2b             | 3,200 | 10    | 0,242 | 17,79 | 7.009           | 11,992          | 151,06 | 1794.60 | 14,23 | 1,00 |
| 2b             | 3,350 | 10    | 0,251 | 18,41 | 6,975           | 11,958          | 151,04 | 1794,37 | 14,73 | 1,00 |
| $2 - 3$        | 3,5   | 10    | 0,259 | 19,02 | 6,941           | 11,924          | 151,02 | 1794,14 | 15,22 | 1,00 |
| 3              | 3,5   | 9,809 | 0,263 | 19,30 | 6,794           | 11,777          | 150,94 | 1793.14 | 15,44 | 1,00 |
| 3              | 3,5   | 9,619 | 0,267 | 19,58 | 6,646           | 11,629          | 150,85 | 1792,13 | 15,66 | 1,00 |
| 3              | 3,5   | 9,428 | 0,271 | 19,87 | 6,499           | 11,482          | 150,77 | 1791,13 | 15,89 | 1,00 |
| 3              | 3,5   | 9,237 | 0,275 | 20,16 | 6,351           | 11,334          | 150,68 | 1790,12 | 16,13 | 1,00 |
| 3              | 3,5   | 9,046 | 0,279 | 20,47 | 6,204           | 11,187          | 150,60 | 1789,12 | 16,38 | 1,00 |
| 3              | 3,5   | 8,856 | 0,283 | 20,79 | 6,056           | 11,039          | 150,51 | 1788,11 | 16,63 | 1,00 |
| 3              | 3,5   | 8,665 | 0,288 | 21,11 | 5,909           | 10,892          | 150,43 | 1787.11 | 16,89 | 1.00 |
| з              | 3,5   | 8,474 | 0,292 | 21,45 | 5,761           | 10,744          | 150,35 | 1786.10 | 17,16 | 1,00 |
| 3              | 3,5   | 8,283 | 0,297 | 21,79 | 5,614           | 10,597          | 150,26 | 1785,10 | 17,44 | 1,00 |
| з              | 3,5   | 8,093 | 0,302 | 22,15 | 5,466           | 10,449          | 150,18 | 1784,09 | 17,72 | 1,00 |
| 3              | 3,5   | 7,902 | 0,307 | 22,52 | 5,318           | 10,302          | 150,09 | 1783,09 | 18,02 | 1,00 |
| з              | 3,5   | 7,711 | 0,312 | 22,91 | 5,171           | 10,154          | 150,01 | 1782,09 | 18,33 | 1,00 |
| з              | 3,5   | 7,520 | 0,318 | 23,30 | 5,023           | 10,007          | 149,92 | 1781,08 | 18,64 | 1,00 |
| 3              | 3,5   | 7,330 | 0,323 | 23,71 | 4,876           | 9,859           | 149,84 | 1780,08 | 18,97 | 1,00 |
| 3              | 3,5   | 7,139 | 0,329 | 24.14 | 4.728           | 9.711           | 149,75 | 1779.07 | 19,31 | 1,00 |
| з              | 3.5   | 6,948 | 0.335 | 24,58 | 4.581           | 9,564           | 149,67 | 1778.07 | 19,66 | 1,00 |
| 3              | 3,5   | 6,757 | 0,341 | 25,04 | 4,433           | 9,416           | 149,58 | 1777,06 | 20,03 | 1,00 |
| 3              | 3,5   | 6,567 | 0,348 | 25,51 | 4,286           | 9,269           | 149,50 | 1776,06 | 20,41 | 1,00 |
| 3              | 3,5   | 6,376 | 0,354 | 26,00 | 4,138           | 9,121           | 149,42 | 1775,05 | 20,80 | 1,00 |
| з              | 3,5   | 6,185 | 0,361 | 26,52 | 3,991           | 8,974           | 149,33 | 1774,05 | 21,21 | 1,00 |
| 3              | 3,5   | 5,994 | 0,369 | 27,05 | 3,843           | 8,826           | 149,25 | 1773,04 | 21,64 | 1,00 |
| 3              | 3,5   | 5,804 | 0,376 | 27,60 | 3,696           | 8,679           | 149,16 | 1772,04 | 22,08 | 1,00 |
| з              | 3,5   | 5,613 | 0,384 | 28,18 | 3,548           | 8,531           | 149,08 | 1771.03 | 22,54 | 1,00 |
| 3              | 3,5   | 5,422 | 0,392 | 28,78 | 3,401           | 8,384           | 148,99 | 1770,03 | 23,03 | 1,00 |
| 3              | 3,5   | 5,231 | 0,401 | 29,41 | 3,253           | 8,236           | 148,91 | 1769,02 | 23,53 | 1,00 |
| 3              | 3,5   | 5,041 | 0,410 | 30,07 | 3,106           | 8,089           | 148,82 | 1768,02 | 24,06 | 1,00 |
| 3              | 3,5   | 4,850 | 0,419 | 30,76 | 2,958           | 7.941           | 148,74 | 1767,01 | 24,60 | 1,00 |
| 3              | 3,5   | 4,659 | 0,429 | 31,47 | 2,811           | 7,794           | 148,65 | 1766,01 | 25,18 | 1,00 |
| 3              | 3,5   | 4,469 | 0,439 | 32,23 | 2,663           | 7,646           | 148,57 | 1765,00 | 25,78 | 1,00 |
| <b>LIMITE</b>  | 3,5   | 4,278 | 0,450 | 33,02 | 2,516           | 7,499           | 148,48 | 1764,00 | 26,42 | 1,00 |
| 3              | 3,5   | 4,06  | 0,463 | 33,98 | 2,345           | 7,328           | 146,56 | 1741,11 | 27,19 | 4,00 |
| 3              | 3,5   | 3,84  | 0,477 | 35,01 | 2,174           | 7,157           | 143,14 | 1700.54 | 28,00 | 4,00 |
| 3              | 3,5   | 3,62  | 0,492 | 36,09 | 2,003           | 6,986           | 139,73 | 1659,98 | 28,87 | 4,00 |
| 3              | 3,5   | وورو  | 0.508 | 37,25 | 4,833           | 6,816           | 136,31 | 1619.41 | 29.80 | 4,00 |
| 3              | 3,5   | 3,47  | 0,524 | 38,48 | 4,662           | 6,645           | 132,90 | 1578,85 | 30.78 | 4,00 |
| 3              | 3,5   | 2,95  | 0.542 | 39,80 | 1,491           | 6.474           | 129,49 | 1538.29 | 31.84 | 1,00 |
| 3              | 3,5   | 2,73  | 0,562 | 41.20 | 1,320           | 6.304           | 126.07 | 1497,72 | 32.96 | 1,00 |
| з              | 3,5   | 2,51  | 0,582 | 42,72 | 1,150           | 6,133           | 122,66 | 1457.16 | 34.17 | 1,00 |
| 3              | 3,5   | 2,29  | 0.604 | 44.35 | 0,979           | 5,962           | 119,24 | 1416,59 | 35,48 | 1,00 |
| $3 - 4$        | 3,5   | 2,070 | 0,628 | 46,10 | 0,808           | 5,791           | 115,83 | 1376,03 | 36,88 | 1,00 |
| Fronteira      | εc    | εs    | kx    | x     | εn              | ED tot          | fød    | Rpd     | v     | k2   |

Fonte: Autores

| kN       | kN         | kN/cm <sup>2</sup> | cm <sup>2</sup> | $\mathbf{cm}^2$ | kN         | kN   | cm    | kN.m      | k <sub>N.m</sub>    | kN.m      |              |
|----------|------------|--------------------|-----------------|-----------------|------------|------|-------|-----------|---------------------|-----------|--------------|
| Rcd      | Rsd nec    | fsd                | As nec          | As e            | Rsd e      | ΣFχ  | zp    |           | ΣMd(Rcd)   ΣMd(Rsd) | ΣMd(Rpd)  | LINHA        |
| 0,00     | $-1799.54$ | 43,478             | $-41,39$        | $-41.39$        | $-1799.54$ | 0,00 | 56,75 | $-299.17$ | $-299.17$           | $-299,17$ | $\mathbf{1}$ |
| 12,55    | $-1786,69$ | 43,478             | $-41,09$        | $-41,09$        | $-1786.69$ | 0,00 | 56,17 | $-289,99$ | $-289,99$           | $-289,99$ | 2            |
| 46,63    | $-1752,29$ | 43,478             | $-40,30$        | $-40,30$        | $-1752,29$ | 0,00 | 55,62 | $-265,38$ | $-265,38$           | $-265,38$ | 3            |
| 97,22    | $-1701,39$ | 43,478             | $-39,13$        | -39,13          | $-1701,39$ | 0,00 | 55,09 | -229,30   | -229,30             | -229,30   | 4            |
| 159,66   | $-1638,64$ | 43,478             | -37,69          | $-37.69$        | $-1638,64$ | 0,00 | 54,58 | $-185,29$ | $-185,29$           | $-185,29$ | 5            |
| 229,63   | $-1568,37$ | 43,478             | $-36,07$        | -36,07          | $-1568,37$ | 0,00 | 54,08 | $-136,55$ | $-136,55$           | $-136,55$ | 6            |
| 303,11   | $-1494,58$ | 43,478             | -34,38          | -34,38          | -1494,58   | 0,00 | 53,61 | -85,99    | $-85,99$            | -85,99    | 7            |
| 376,38   | $-1421,00$ | 43,478             | -32,68          | $-32,68$        | $-1421,00$ | 0,00 | 53,15 | -36,21    | -36,21              | -36,21    | 8            |
| 445,96   | $-1351,12$ | 43,478             | $-31,08$        | $-31,08$        | $-1351,12$ | 0,00 | 52,70 | 10,40     | 10,40               | 10,40     | 9            |
| 508,61   | $-1288,15$ | 43,478             | $-29,63$        | $-29.63$        | $-1288,15$ | 0,00 | 52,27 | 51,71     | 51,71               | 51,71     | 10           |
| 561,32   | $-1235,14$ | 43,478             | $-28,41$        | $-28,41$        | $-1235,14$ | 0,00 | 51,85 | 85,75     | 85,75               | 85,75     | 11           |
| 595,97   | $-1200,26$ | 43,478             | $-27,61$        | $-27,61$        | $-1200,26$ | 0,00 | 51,56 | 107,72    | 107,72              | 107,72    | 12           |
| 629,77   | $-1166,22$ | 43,478             | $-26,82$        | $-26,82$        | $-1166,22$ | 0,00 | 51,26 | 128,95    | 128,95              | 128,95    | 13           |
| 662,76   | $-1133,00$ | 43,478             | -26,06          | $-26,06$        | $-1133,00$ | 0,00 | 50,97 | 149,48    | 149,48              | 149,48    | 14           |
| 694,97   | $-1100,56$ | 43,478             | -25,31          | $-25,31$        | $-1100,56$ | 0,00 | 50,69 | 169,33    | 169,33              | 169,33    | 15           |
| 726,41   | $-1068,89$ | 43,478             | $-24,58$        | $-24,58$        | $-1068,89$ | 0,00 | 50,42 | 188,55    | 188,55              | 188,55    | 16           |
| 757,13   | $-1037,94$ | 43,478             | $-23,87$        | $-23,87$        | $-1037,94$ | 0,00 | 50,15 | 207,16    | 207,16              | 207,16    | 17           |
| 787,14   | -1007,70   | 43,478             | -23,18          | -23,18          | -1007,70   | 0,00 | 49,89 | 225,18    | 225,18              | 225,18    | 18           |
| 816,46   | $-978,14$  | 43,478             | $-22,50$        | $-22,50$        | $-978,14$  | 0,00 | 49,63 | 242,63    | 242,63              | 242,63    | 19           |
| 845,13   | $-949,24$  | 43,478             | $-21,83$        | $-21.83$        | $-949,24$  | 0,00 | 49,39 | 259,56    | 259,56              | 259,56    | 20           |
| 873,16   | $-920,98$  | 43,478             | $-21,18$        | $-21,18$        | $-920,98$  | 0,00 | 49,14 | 275,97    | 275,97              | 275,97    | 21           |
| 885,68   | -907,46    | 43,478             | $-20,87$        | $-20,87$        | -907,46    | 0,00 | 49,03 | 283,40    | 283,40              | 283,40    | 22           |
| 898,55   | -893,58    | 43,478             | $-20,55$        | $-20,55$        | -893,58    | 0,00 | 48,92 | 291,01    | 291,01              | 291,01    | 23           |
| 911,81   | -879,32    | 43,478             | $-20,22$        | $-20,22$        | -879,32    | 0,00 | 48,80 | 298,81    | 298,81              | 298,81    | 24           |
| 925,47   | -864,66    | 43,478             | -19,89          | $-19,89$        | -864,66    | 0,00 | 48,68 | 306,81    | 306,81              | 306,81    | 25           |
| 939,54   | -849,58    | 43,478             | $-19,54$        | $-19,54$        | -849,58    | 0,00 | 48,56 | 315,02    | 315,02              | 315,02    | 26           |
| 954,04   | $-834,07$  | 43,478             | $-19,18$        | $-19,18$        | -834.07    | 0,00 | 48,44 | 323,43    | 323,43              | 323,43    | 27           |
| 969,00   | $-818,11$  | 43,478             | $-18,82$        | $-18,82$        | $-818, 11$ | 0,00 | 48,31 | 332,07    | 332,07              | 332,07    | 28           |
| 984,43   | $-801,67$  | 43,478             | $-18,44$        | $-18,44$        | $-801,67$  | 0,00 | 48,17 | 340,93    | 340,93              | 340,93    | 29           |
| 1000,37  | $-784,73$  | 43,478             | $-18,05$        | $-18,05$        | $-784,73$  | 0.00 | 48,03 | 350,04    | 350,04              | 350,04    | 30           |
| 1016,83  | -767,26    | 43,478             | $-17,65$        | $-17,65$        | -767,26    | 0,00 | 47,89 | 359,39    | 359,39              | 359,39    | 31           |
| 1033,84  | -749,25    | 43,478             | $-17,23$        | $-17,23$        | -749,25    | 0,00 | 47,74 | 369,00    | 369,00              | 369,00    | 32           |
| 1051,43  | $-730,66$  | 43,478             | $-16,81$        | $-16,81$        | -730,66    | 0,00 | 47,59 | 378,87    | 378,87              | 378,87    | 33           |
| 1069,63  | $-711,45$  | 43,478             | $-16,36$        | $-16,36$        | $-711,45$  | 0,00 | 47,43 | 389,03    | 389,03              | 389,03    | 34           |
| 1088,47  | $-691,61$  | 43,478             | $-15,91$        | $-15,91$        | $-691,61$  | 0,00 | 47,26 | 399,48    | 399,48              | 399,48    | 35           |
| 1107,98  | $-671,09$  | 43,478             | $-15,44$        | $-15,44$        | -671,09    | 0,00 | 47,09 | 410,23    | 410,23              | 410,23    | 36           |
| 1128,21  | $-649,86$  | 43,478             | $-14,95$        | $-14,95$        | $-649,86$  | 0,00 | 46,92 | 421,30    | 421,30              | 421,30    | 37           |
| 1149,19  | -627,87    | 43,478             | $-14,44$        | $-14,44$        | -627,87    | 0,00 | 46,74 | 432,69    | 432,69              | 432,69    | 38           |
| 1170,96  | $-605,09$  | 43,478             | $-13,92$        | $-13,92$        | $-605,09$  | 0,00 | 46,55 | 444,43    | 444,43              | 444,43    | 39           |
| 1193,58  | $-581,47$  | 43,478             | $-13,37$        | $-13,37$        | -581,47    | 0,00 | 46,35 | 456,54    | 456,54              | 456,54    | 40           |
| 1217,09  | -556,96    | 43,478             | $-12,81$        | $-12,81$        | -556,96    | 0,00 | 46,14 | 469,01    | 469,01              | 469,01    | 41           |
| 1241,54  | -531,51    | 43,478             | $-12,22$        | $-12,22$        | -531,51    | 0,00 | 45,98 | 481,88    | 481,88              | 481,88    | 42           |
| 1266,99  | -505,05    | 43,478             | $-11,62$        | $-11,62$        | -505,05    | 0,00 | 45,71 | 495,16    | 495,16              | 495,16    | 43           |
| 1293,51  | $-477,52$  | 43,478             | $-10,98$        | $-10,98$        | $-477,52$  | 0,00 | 45,48 | 508,87    | 508,87              | 508,87    | 44           |
| 1321,16  | $-448,87$  | 43,478             | $-10,32$        | $-10,32$        | $-448,87$  | 0,00 | 45,24 | 523,02    | 523,02              | 523,02    | 45           |
| 1350,02  | $-419,00$  | 43,478             | $-9,64$         | $-9,64$         | -419,00    | 0,00 | 44,99 | 537,65    | 537,65              | 537,65    | 46           |
| 1380,17  | -387,85    | 43,478             | -8,92           | -8,92           | -387,85    | 0,00 | 44,72 | 552,77    | 552,77              | 552,77    | 47           |
| 1411,70  | -355,31    | 43,478             | -8,17           | -8,17           | -355,31    | 0,00 | 44,45 | 568,40    | 568,40              | 568,40    | 48           |
| 1444,70  | $-321,31$  | 43,478             | -7,39           | -7,39           | -321,31    | 0,00 | 44,16 | 584,56    | 584,56              | 584,56    | 49           |
| 1479,28  | -285,72    | 43,478             | -6,57           | -6,57           | -285,72    | 0,00 | 43,86 | 601,29    | 601,29              | 601,29    | 50           |
| 1515,56  | $-248,44$  | 43,478             | $-5,71$         | $-5,71$         | $-248,44$  | 0,00 | 43,54 | 618,61    | 618,61              | 618,61    | 51           |
| 1550,83  | -181,28    | 43,478             | 4,17            | -4,17           | -181,28    | ممبو | 43,16 | 643,03    | 643,03              | 643,03    | 52           |
| 1606,76  | -83,78     | 43,478             | -2,16           | 4,16            | -83,78     | ممبو | 42,75 | 671,76    | 671,76              | 671,26    | 53           |
| 1656,61  | -3,37      | 43,478             | 0,08            | 80,08           | -3,37      | ممبو | 42,31 | 700,41    | 700,41              | 700,41    | 54           |
| 1700,64  | 90,23      | 43,478             | 2,08            | 2,08            | 00,23      | ممبو | 41,85 | 730,51    | 730,51              | 730,51    | 55           |
| 1766,19  | 187,34     |                    | 4,31            | 4,31            | 187,34     | ممبو | 41,36 | 761,61    |                     | 761,61    | 56           |
| 1826,60  | 288,32     | 43,478<br>43,478   | 6,63            | 6,63            | 288,32     | ممبو | 40,83 | 793,77    | 761,61<br>793,77    | 793,77    | 57           |
| 1891, 29 | 393,57     | 43,478             | 9,05            | 9,05            | 393,57     | ممبه | 40,27 | 827,02    | 827,02              | 827,02    | 58           |
| 1060.74  | 503,58     | 43,478             | 11,58           | 11,58           | 503,58     | ممو  | 30,66 | 861,41    | 861,41              | 861,41    | 59           |
| 2035,47  | 618,88     | 43,478             | 14,23           | 14,23           | 618,88     | ەمە  | 30,01 | 896,96    | 896,96              | 896,96    | 60           |
| 2116,13  | 740,10     | 43,478             | 17,02           | 17,02           | 740,10     | 0,00 | 38,31 | 933,71    | 833,71              | 933,71    | 61           |
| Rcd      | Rsd nec    | fsd                | As nec          | As e            | Rsd e      | ΣΕΧ  | zp    |           | ΣMd(Rcd)   ΣMd(Rsd) | ΣMd(Rpd)  | LINHA        |

Figura 4.16 – Desenvolvimento na flexão pura (Parte 2).

Fonte: Autores

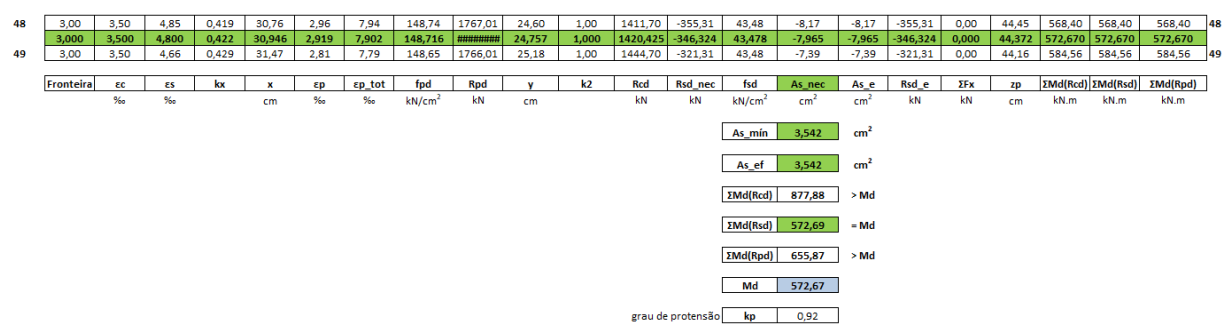

Figura 4.17 – Estimativa da Armadura Passiva (As).

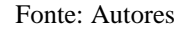

### <span id="page-55-0"></span>**5 CONCLUSÃO**

A aplicação numérica, através dos recursos de uma planilha de cálculo, contribuiu – de forma didática – para a fixação da teoria sobre os temas que foram o recorte deste trabalho. Por meio desta monografia e, com a utilização da planilha desenvolvida, tem-se um material didático para o aprendizado de eventos importantes com relação a estruturas de concreto protendido, no caso, vigas biapoiadas de seção retangular, com carregamento externo formado por sobrecarga permanente (além do peso próprio inerente à peça) e sobrecarga variável, a saber: estimativa da força de protensão em função da Classe de Agressividade Ambiental (CAA) e o tipo de protensão a ser executado (pré-tração, póstração aderente e pós-tração não aderente); escolha do tipo de ancoragem e traçado do cabo equivalente; verificação do ELU no Ato da Protensão e o dimensionamento da seção transversal em Flexão Pura com Armadura Simples com armadura de protensão (ativa) e armadura convencional(passiva).

As Estruturas de Concreto Protendido são cada vez mais projetadas e executadas em obras especiais e edificações residenciais e comerciais. A ideia da protensão – a aplicação de esforços de compressão na peça – para atuar junto aos esforços na mesma devido ao carregamento direto e indireto, conduzindo a uma menor área de armadura passiva (armadura mínima, ou uma quantidade bem menor do que se exigiria se fosse uma peça de Concreto Armado com apenas armadura convencional), melhora o desempenho da estrutura com relação a consumo de concreto, atendimento a deflexões máximas dentro dos limites normativos e a abertura de fissuras ou até, a eliminação das mesmas no ELS.

Aprofundar no assunto foi uma grande oportunidade de aprendizado. Deixar uma monografia e uma aplicação computacional como contribuição para o processo ensinoaprendizagem sobre o tema, foi uma satisfação especial.

## <span id="page-56-0"></span>**REFERÊNCIAS BIBLIOGRÁFICAS**

ALMEIDA, T.G.M. **Noções de concreto protendido.** Universidade Federal de São, 1999.

ARCELORMITTAL. **Fios e Cordoalhas para Concreto Protendido – Aços Longos.** Catálogo,s/d, 12p. Disponível em (01/04/2022): [http://longos.arcelormittal.com/pdf/produtos/construcaocivil/fios-cordoalhas/catalogo](http://longos.arcelormittal.com/pdf/produtos/construcaocivil/fios-cordoalhas/catalogo-fios-cordoalhas.pdf)[fios-cordoalhas.pdf](http://longos.arcelormittal.com/pdf/produtos/construcaocivil/fios-cordoalhas/catalogo-fios-cordoalhas.pdf)

ASSOCIAÇÃO BRASILEIRA DE NORMAS TÉCNICAS. NBR 6118: **Projeto de estruturas de concreto – Procedimento**. Rio de Janeiro, 2014.

ASSOCIAÇÃO BRASILEIRA DE NORMAS TÉCNICAS. NBR 7480: 2007 – **Aço para estruturas de concreto armado.** Rio de Janeiro, 2007.

ASSOCIAÇÃO BRASILEIRA DE NORMAS TÉCNICAS. NBR 7482: 2008 – **Fios de Aço para concreto protendido.** Rio de Janeiro, 2008.

ASSOCIAÇÃO BRASILEIRA DE NORMAS TÉCNICAS. NBR 7483: 2008 – **Cordoalha de Aço para concreto protendido.** Rio de Janeiro, 2008.

ASSOCIAÇÃO BRASILEIRA DE NORMAS TÉCNICAS. NBR 8681: **Ações e segurança nas estruturas – Procedimento.** Rio de Janeiro, 2003.

BASTOS, P.S.S. **Flexão Normal Simples** – Vigas. E-book acessado em wwwp.feb.unesp.br/pbastos; Bauru-SP, 2019.

BASTOS, P.S.S. **Fundamentos do Concreto Protendido.** Bauru/SP: Universidade Estadual Paulista–UNESP, 2019.

CHOLFE, L.; BONILHA, L. **Concreto protendido: teoria e prática.** São Paulo: PINI, 2016.

EMERICK, A.; **Projeto e Execução de Lajes Protendidas**. Interciência, 2005.

FREITAS, M. P.; REAL, M. V.; MOURA, M. W. **Análise das Perdas de Protensão em Vigas de Concreto Protendido Pós-Tracionadas.** Universidade Federal do Rio Grande - FURG. Escola de Engenharia. Engenharia Civil. Rio Grande do Sul-RS, 2018.

HANAI, J. B. Fundamentos do concreto protendido. São Carlos: USP, 2005.

LEONHARDT, F. (1983). **Construções de concreto: concreto protendido.** Trad. Por João Luís Escosteguy Merino. Rio de Janeiro, Interciência. V.5.

PRAXEDES, C. C. V.; JORGE, G. E.; CHAER, A. V. **Dimensionamento de seções retangulares submetidas a flexão pura.** TCC-2. PUC Goiás. Escola de Engenharia. Engenharia Civil. Goiânia-GO, 2015.

ROCHA, J.C.F.; CHAER, A.V. **Armadura de Tração em Seções Retangulares Submetidas à Flexão Pura – Simplificação de Cálculo para Armadura Simples**,

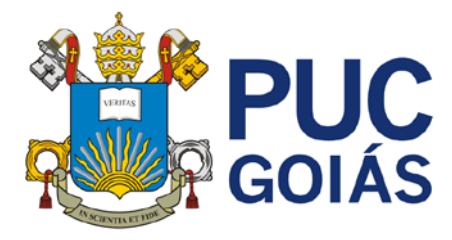

# **RESOLUÇÃO n˚038/2020 – CEPE**

### **ANEXO I**

APÊNDICE ao TCC

### **Termo de autorização de publicação de produção acadêmica**

O estudante **Guilherme Guimarães da Silva** do Curso de **ENGENHARIA CIVIL**, matrícula **2018.1.0025.0037-1**, telefone: **(62) 9-9284-5940,** e-mail: [gui\\_guimaraes\\_silva@hotmail.com,](mailto:gui_guimaraes_silva@hotmail.com) na qualidade de titular dos direitos autorais, em consonância com a Lei nº 9.610/98 (Lei dos Direitos do autor), autorizam a Pontifícia Universidade Católica de Goiás (PUC Goiás) a disponibilizar o Trabalho de Conclusão de Curso intitulado: **VIGAS EM CONCRETO PROTENDIDO - FORÇA DE PROTENSÃO E ARMADURA LONGITUDINAL DE FLEXÃO** gratuitamente, sem ressarcimento dos direitos autorais, por 5 (cinco) anos, conforme permissões do documento, em meio eletrônico, na rede mundial de computadores, no formato especificado (Texto (PDF); Imagem (GIF ou JPEG); Som (WAVE, MPEG, AIFF, SND); Vídeo (MPEG, MWV, AVI, QT); outros, específicos da área; para fins de leitura e/ou impressão pela internet, a título de divulgação da produção científica gerada nos cursos de graduação da PUC Goiás.

Goiânia, 19 de dezembro de 2022.

DocuSianed by: Assinatura do autor:<br>Assinatura do autor:<br>Assinatura do autor:

Nome completo do autor: **GUILHERME GUIMARÃES DA SILVA**

Assinatura do professor orientador:  $\angle$ 

Nome completo do professor-orientador: **ALBERTO VILELA CHAER**